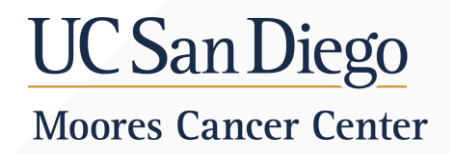

## **ENHANCING MICROBIAL INSIGHTS IN CANCEROUS TISSUE: UNVEILING THE HIDDEN MICROBIOME WITH AN ADVANCED HOST DEPLETION PIPELINE**

**Caitlin Guccione** University of California, San Diego July 26th, 2023

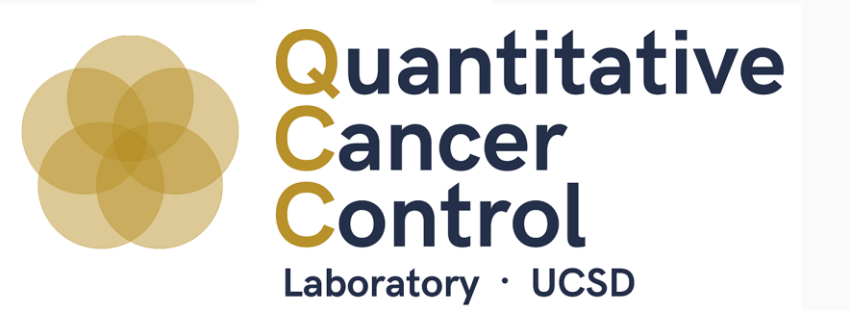

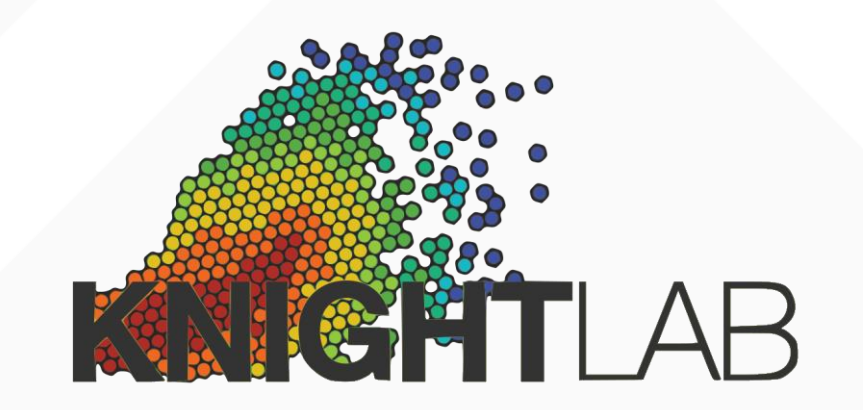

### What is a microbiome?

# microorganisms

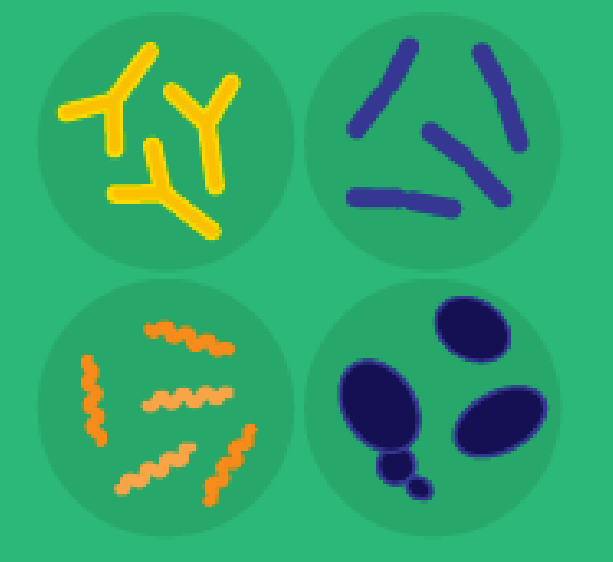

tiny organisms living in all kinds of environments

a community of microorganisms & their role within a specific environment, considering environmental conditions & interactions with each other

microbiome

Bacteria ◆ Archaea ◆ Fungi ◆ Protists ◆ Viruses

### Human Gut Microbiome

#### **Role of Gut Microbiota in Nutrition and Health**

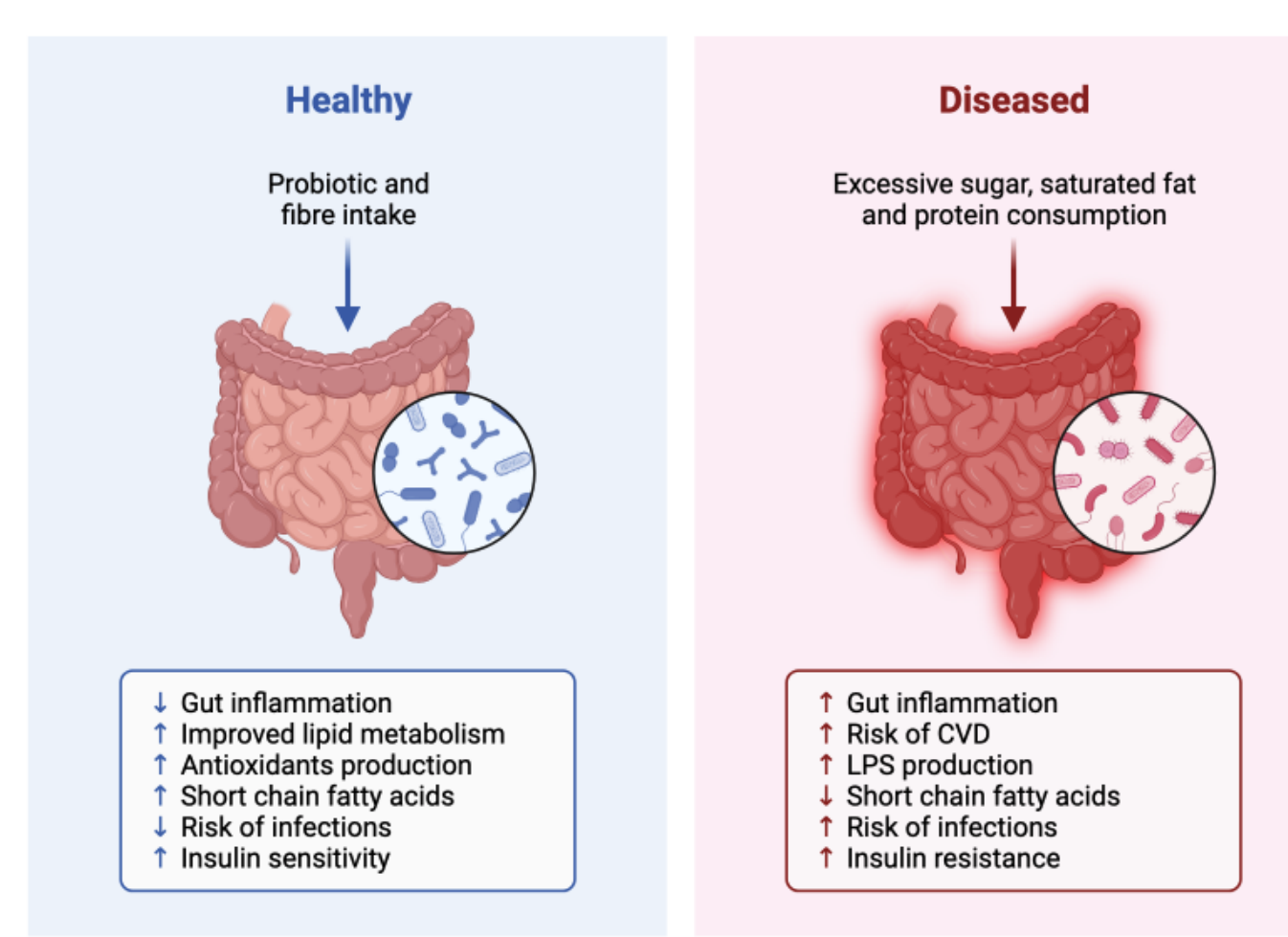

H. Flint *Nat Rev Gastroenterol Hepatol* (2012)

## Human Gut Microbiome

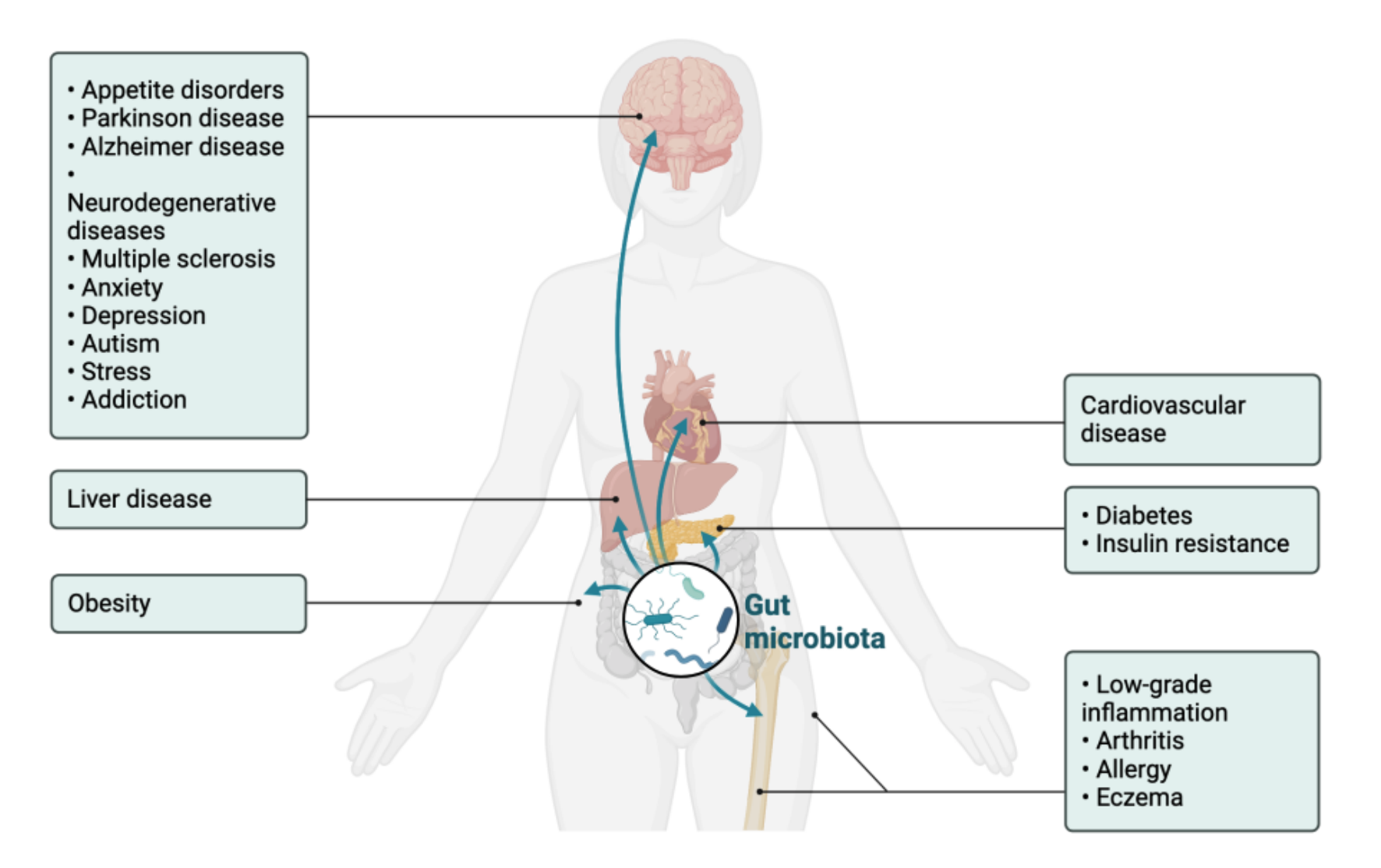

#### Human Oral Microbiome

#### **Components of the oral microbiome:**

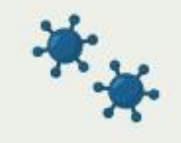

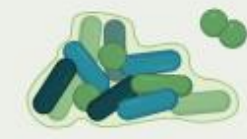

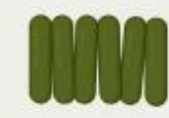

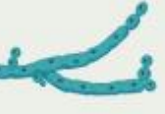

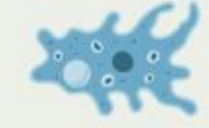

**Viruses** 

**Bacteria** 

Archaea

Fungi

Protozoa

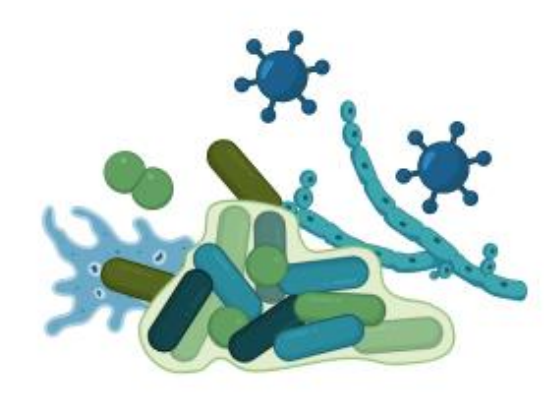

**Healthy microbiome (Eubiosis)** 

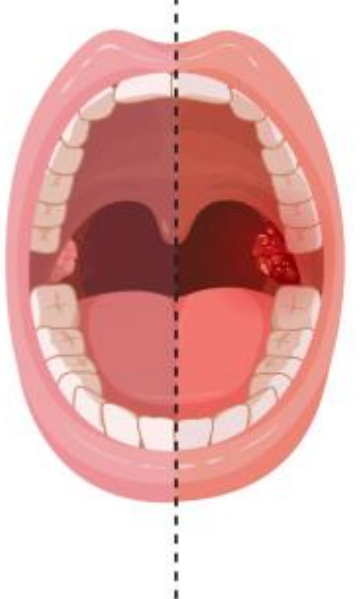

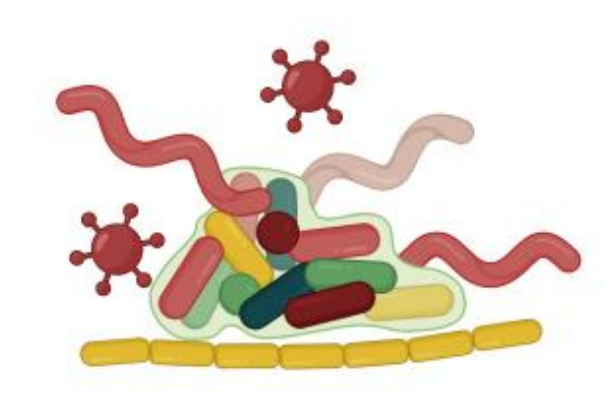

#### **Unbalanced microbiome (Dysbiosis)**

- · Periodontitis/Caries & sequelae
- · Endocarditis
- · Atherosclerosis
- · Alzheimer's disease
- · Diabetes
- Head and neck cancer

A. Radaic *Computational and Structural Biotechnology Journal* (2021)

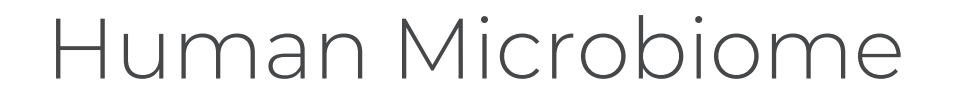

#### More bacteria reside in human body than the actual human cells The ratio of microbes to human cells is 1.3:1

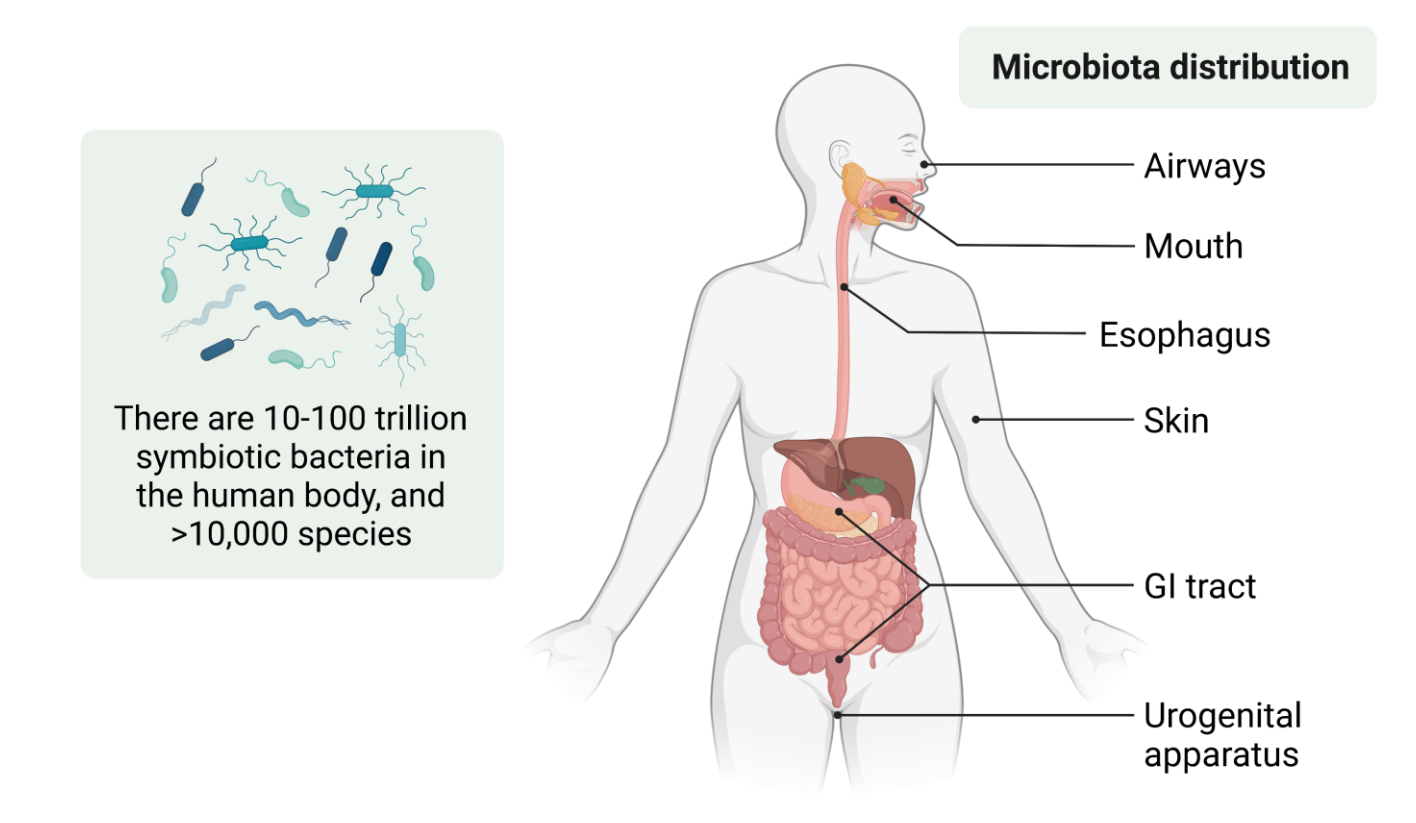

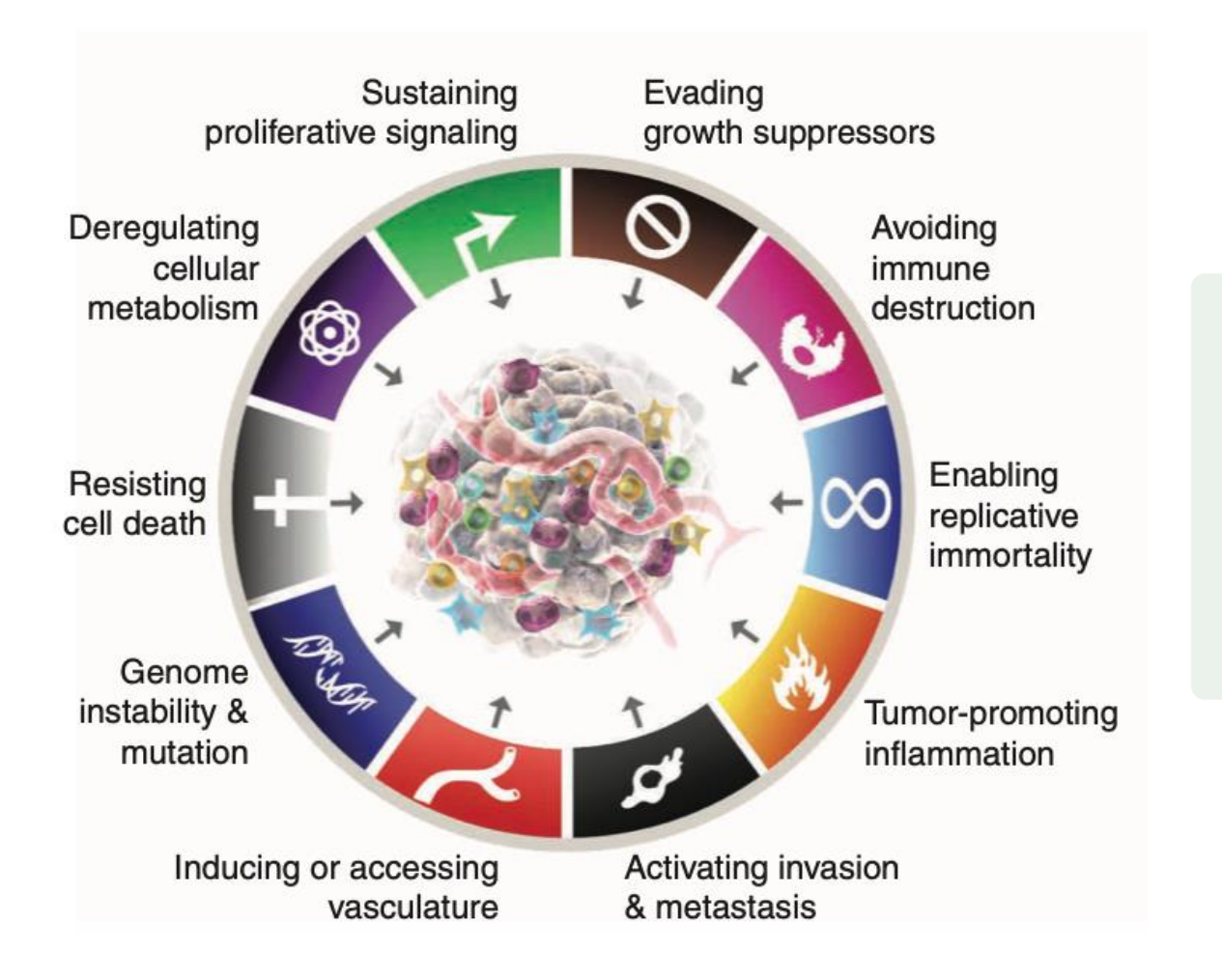

#### Cancer Human Microbiome

More bacteria reside in human body than the actual human cells The ratio of microbes to human cells is 1.3:1

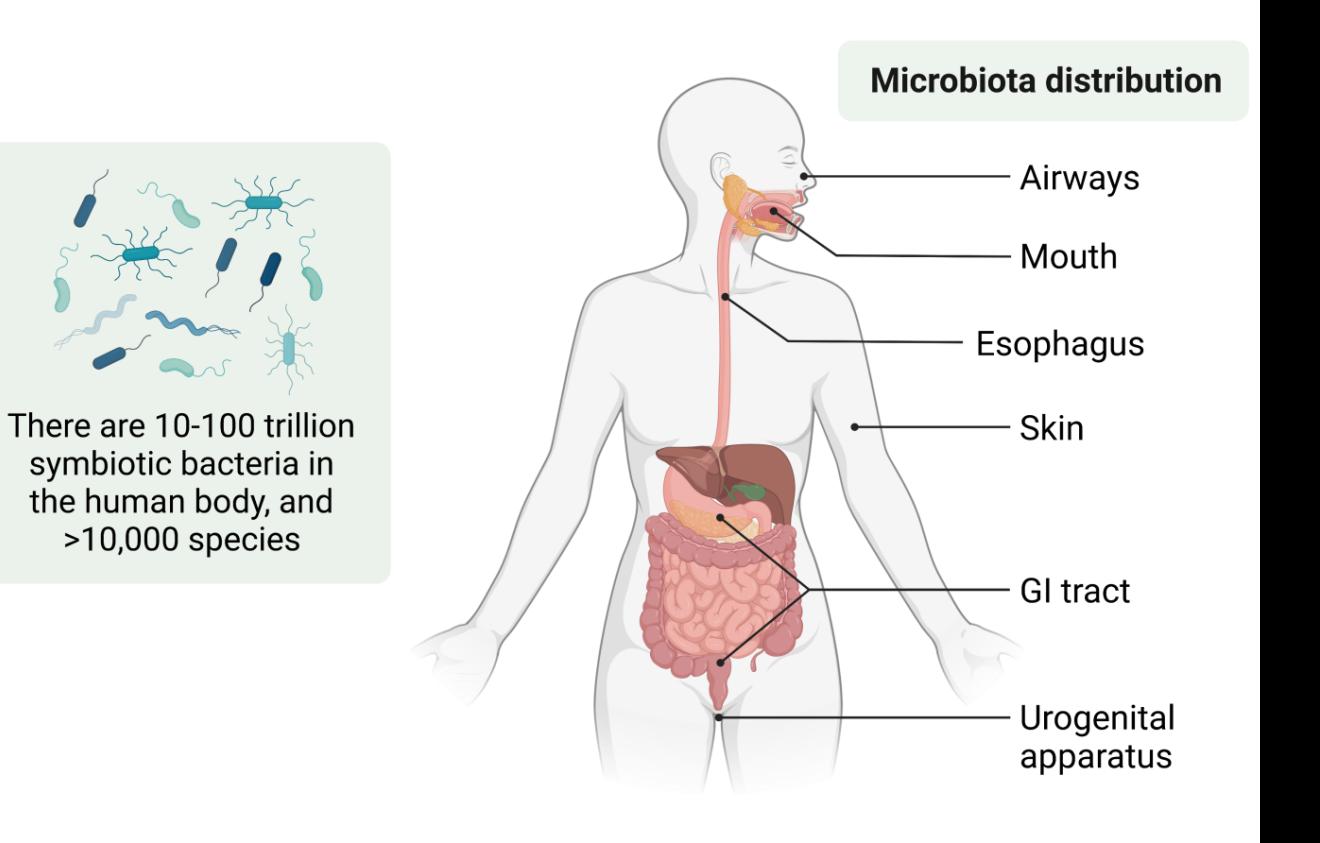

D. Hanahan et al. *Cell (*2011); D. Hanahan *Cancer Discovery (*2022); D. Mager *J Transl Med* (2006)

#### Cancer

### Human Microbiome

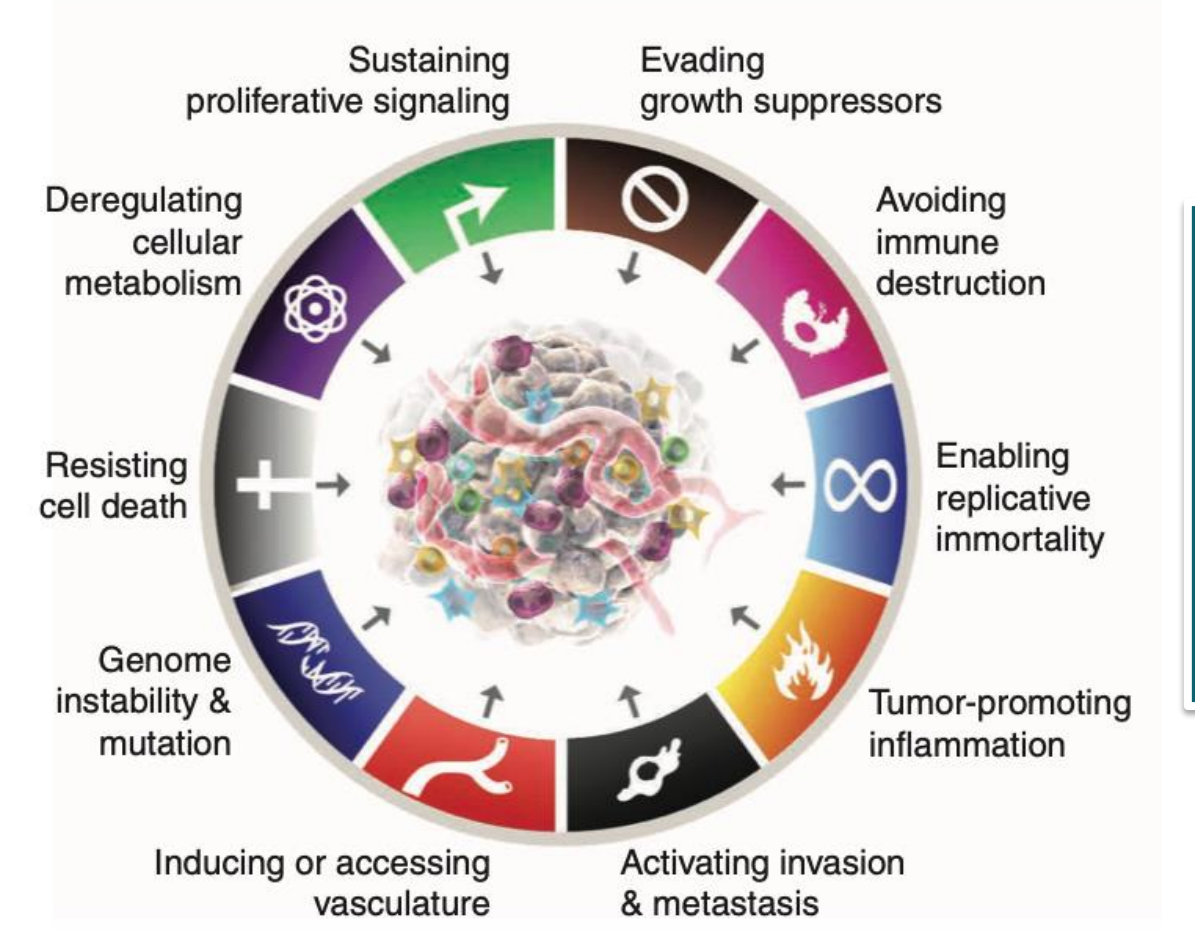

**>15% of cancer cases worldwide are due to microbes**

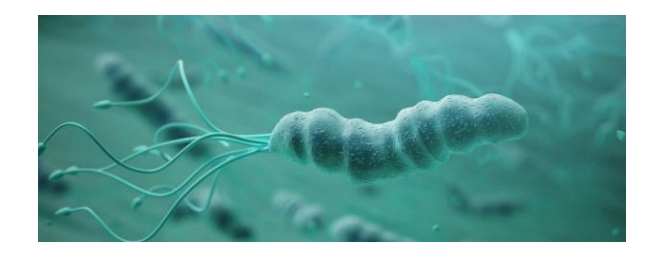

*Helicobacter pylori* (*H. pylori*)

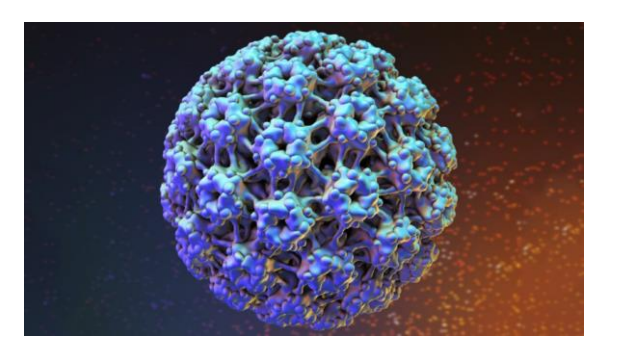

*Human papillomavirus* (*HPV)*

Are there even more?

D. Hanahan et al. *Cell (*2011); D. Hanahan *Cancer Discovery (*2022); D. Mager *J Transl Med* (2006)

## Are there microbes are in The Cancer Genome Atlas (TCGA)?

#### nature

About the journal  $\sim$ Publish with us  $\vee$ Explore content  $\sim$ 

nature > articles > article

#### Article | Published: 11 March 2020

#### Microbiome analyses of blood and tissues suggest cancer diagnostic approach

Gregory D. Poore, Evguenia Kopylova, Qiyun Zhu, Carolina Carpenter, Serena Fraraccio, Stephen Wandro, Tomasz Kosciolek, Stefan Janssen, Jessica Metcalf, Se Jin Song, Jad Kanbar, Sandrine Miller-Montgomery, Robert Heaton, Rana Mckay, Sandip Pravin Patel, Austin D. Swafford & Rob Knight  $\Xi$ 

Nature 579, 567-574 (2020) Cite this article

68k Accesses | 458 Citations | 893 Altmetric | Metrics

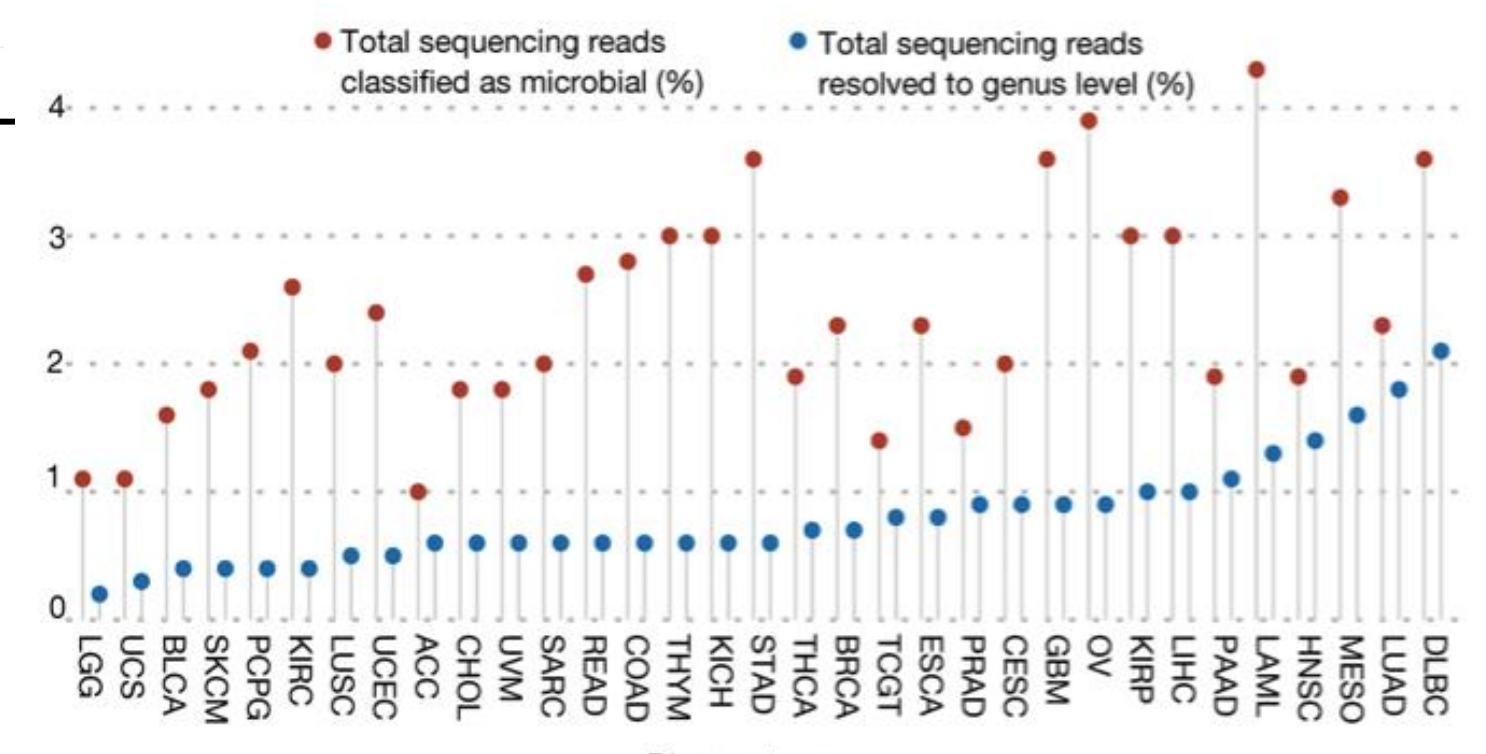

Disease type

## Differences in microbiomes of tumor tissue across cancer types

#### Heatmap of classifier performance comparing one cancer type vs all others

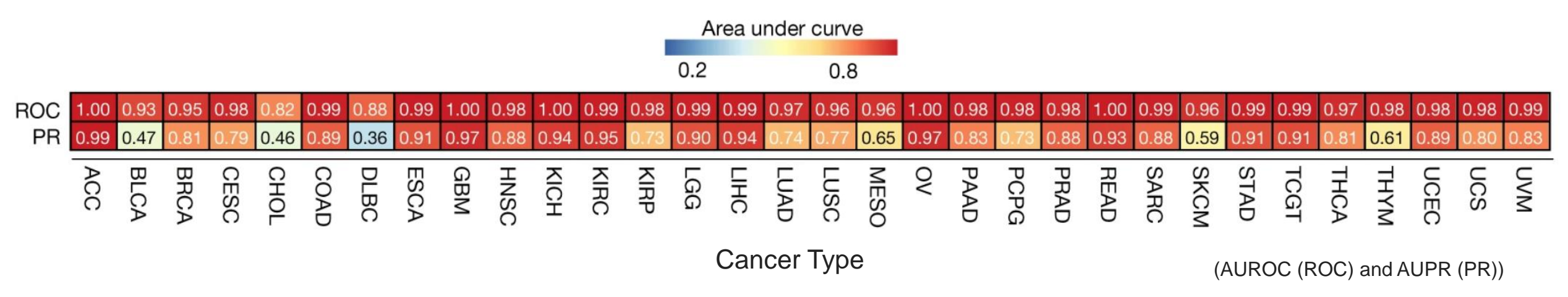

Takeaway: **Each cancer type has a unique microbiome**

## Differences in microbiomes of tumor tissue and normal samples

#### Heatmap of classifier performance comparing cancer vs normal

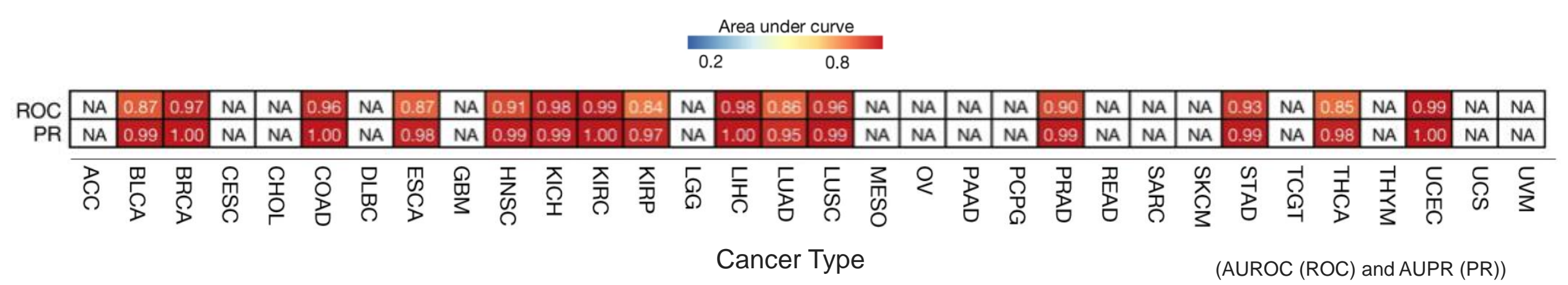

## Differences in microbiomes between stage I and stage IV cancers

#### Heatmap of classifier performance comparing Stage I and stage IV cancers

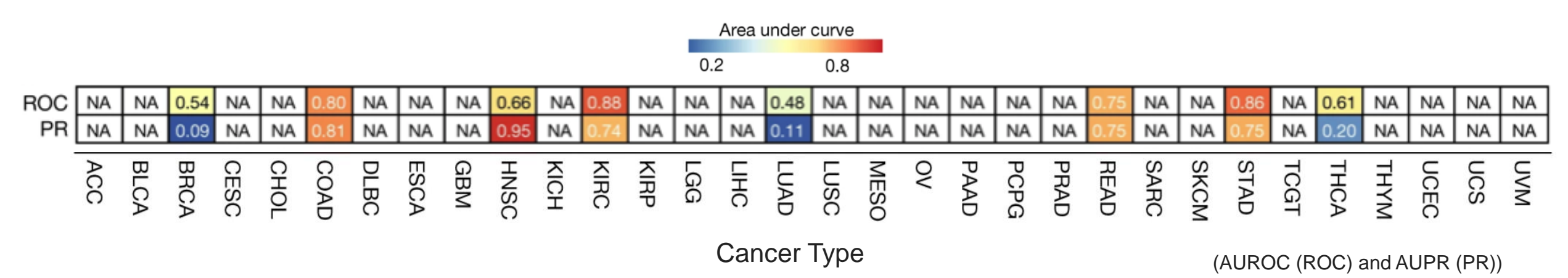

Differences in microbiomes found in the blood of one cancer type vs. all others

> Takeaway: **We can identify cancer type in patients using microbes found in the blood**

> > (AUROC (ROC) and AUPR (PR))

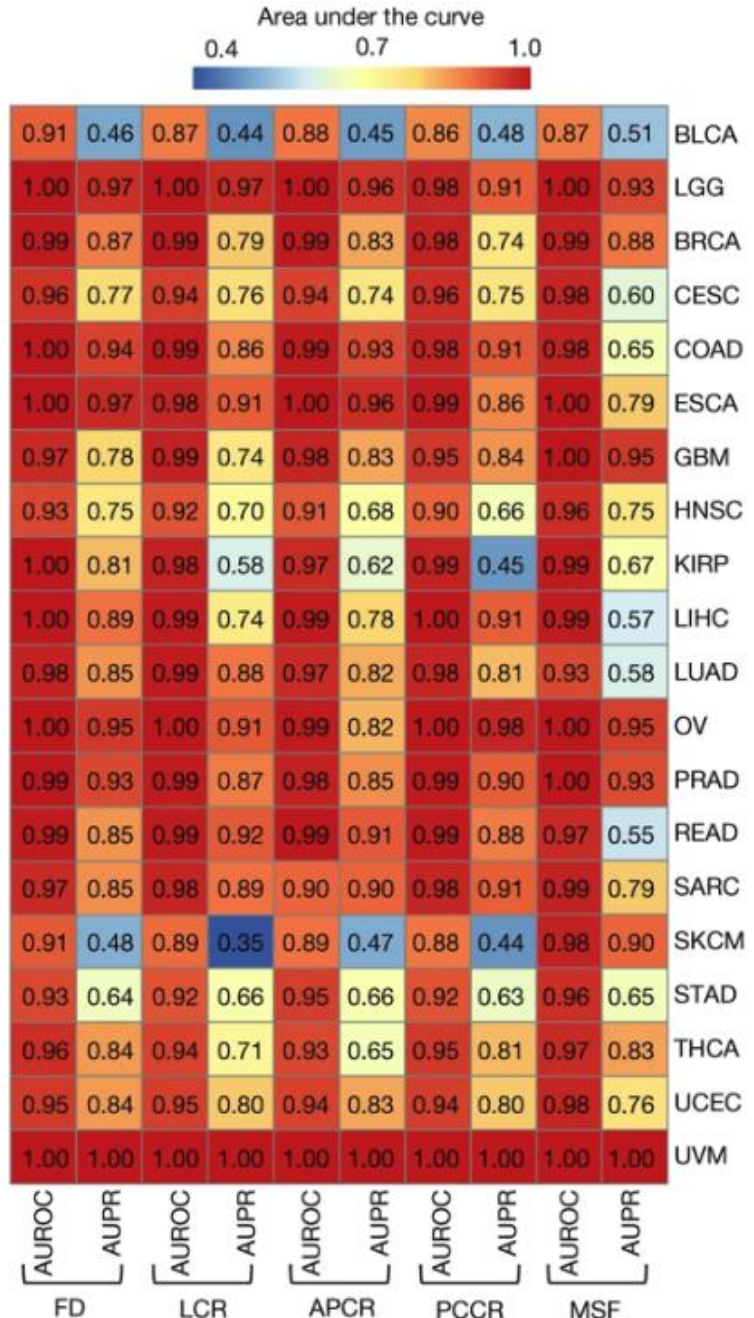

#### Cancer Microbiome

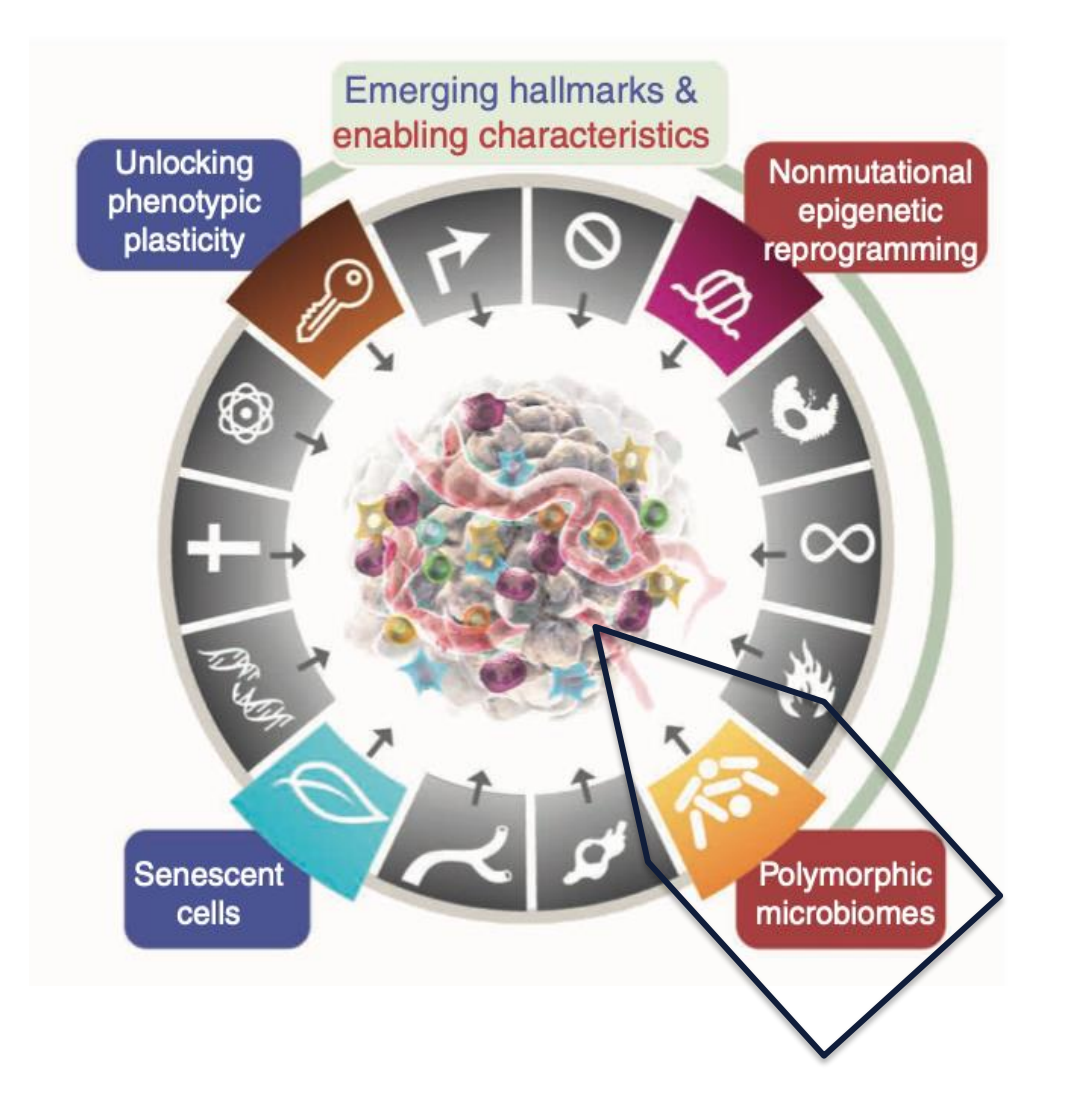

D. Hanahan *Cancer Discovery (*2022)

#### TCGA Microbiome + Fungal Reads

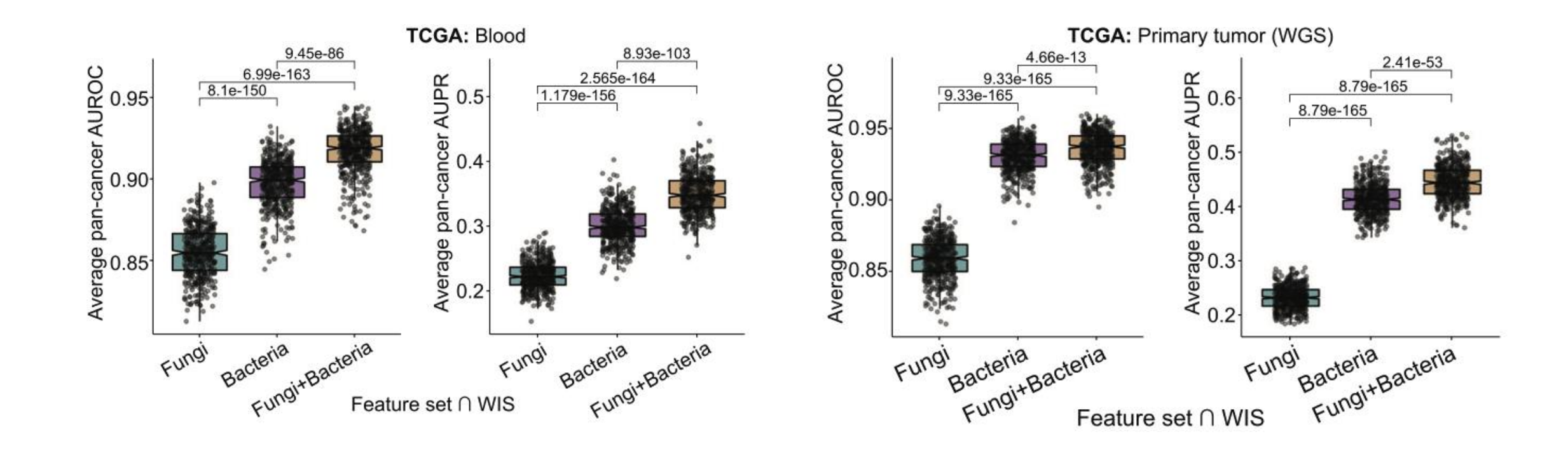

L. Narunsky-Haziza, *Cell (*2022)

Previous Studies in Cancer Microbiome

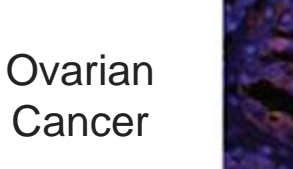

Melanoma

Lung Cancer

Immunofluorescence for bacterial 16S rRNA

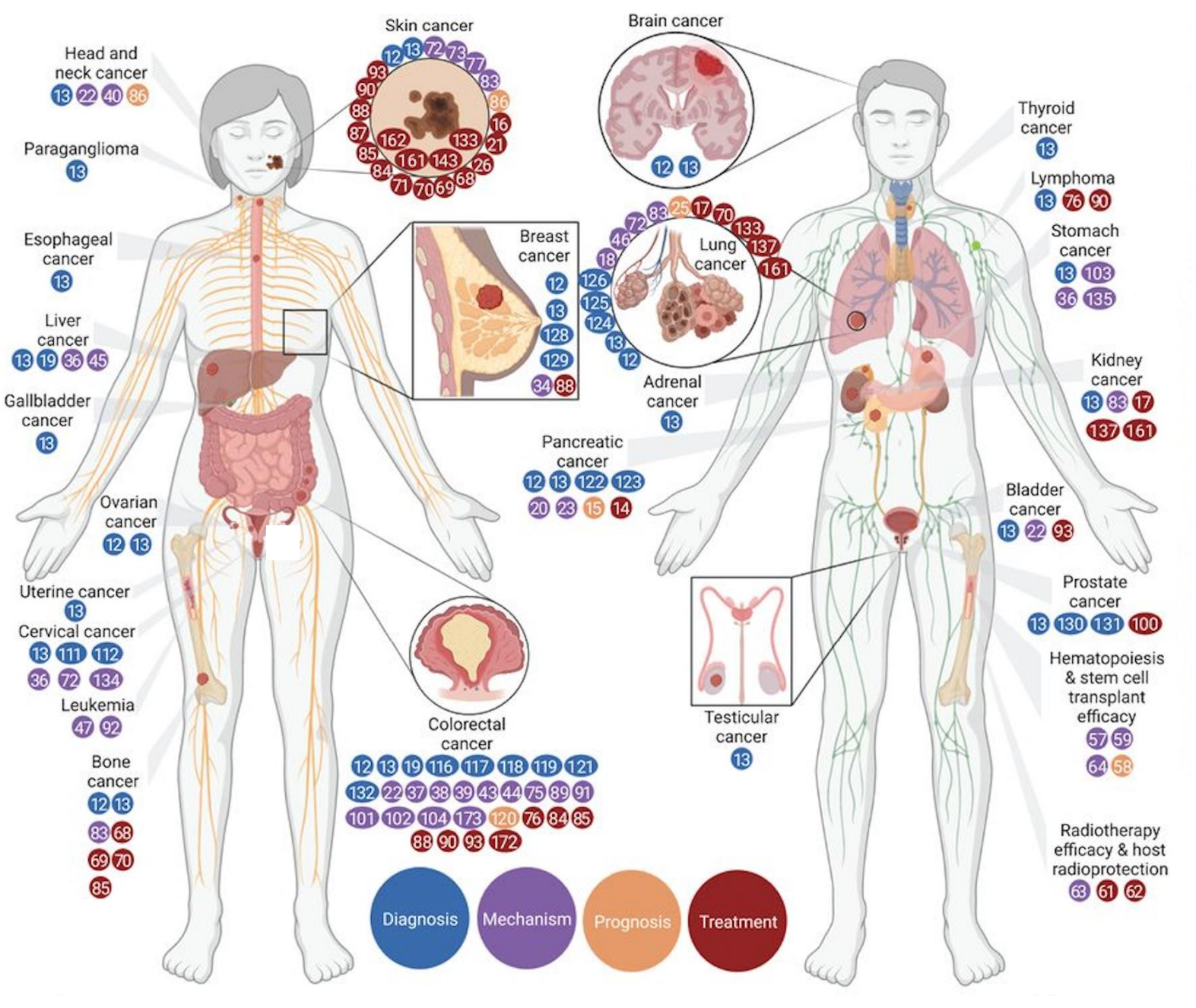

Future Directions of Cancer Microbiome

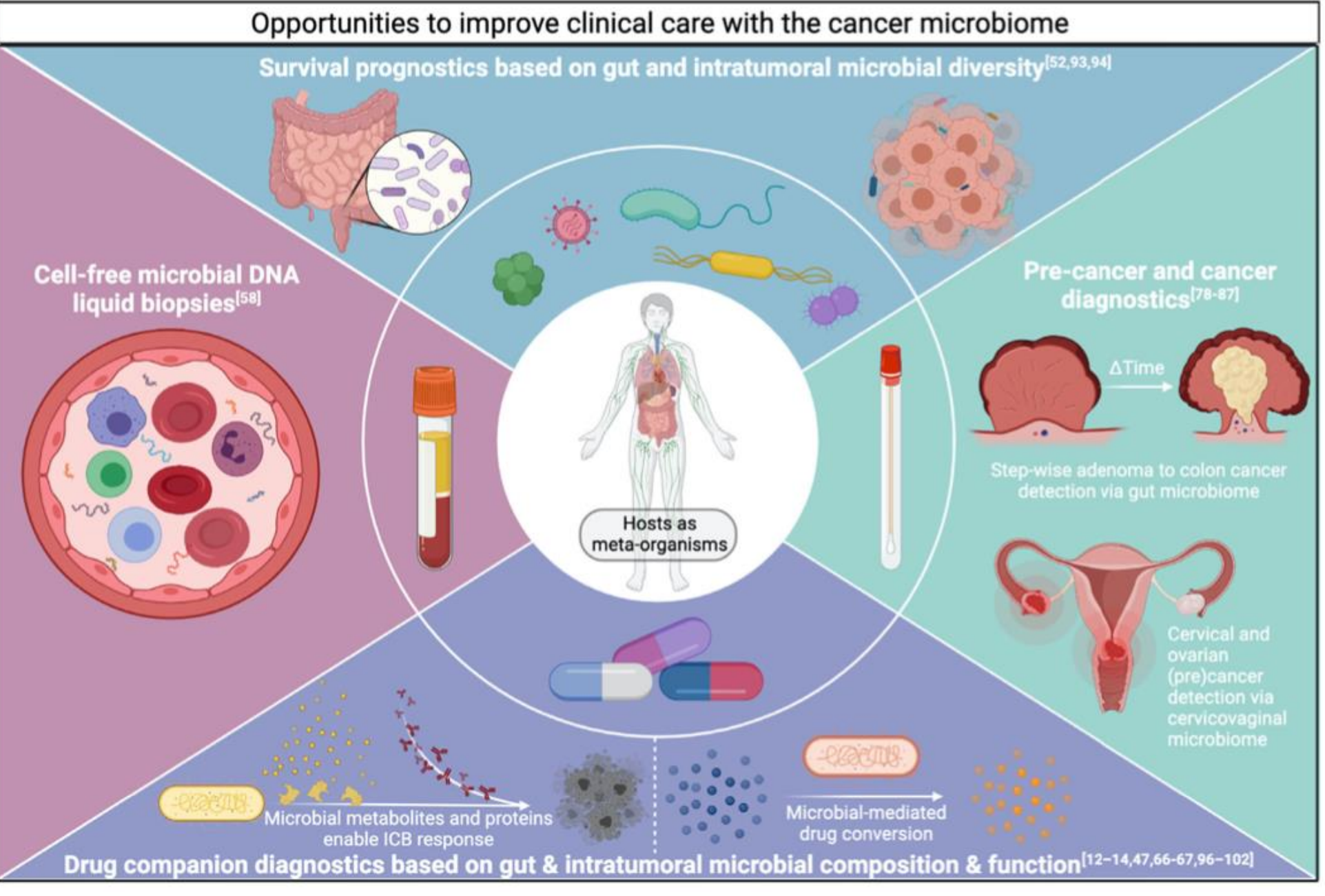

G. Sepich-Poore\*, **C. Guccione\*** et al. *BioEssays (*2022)

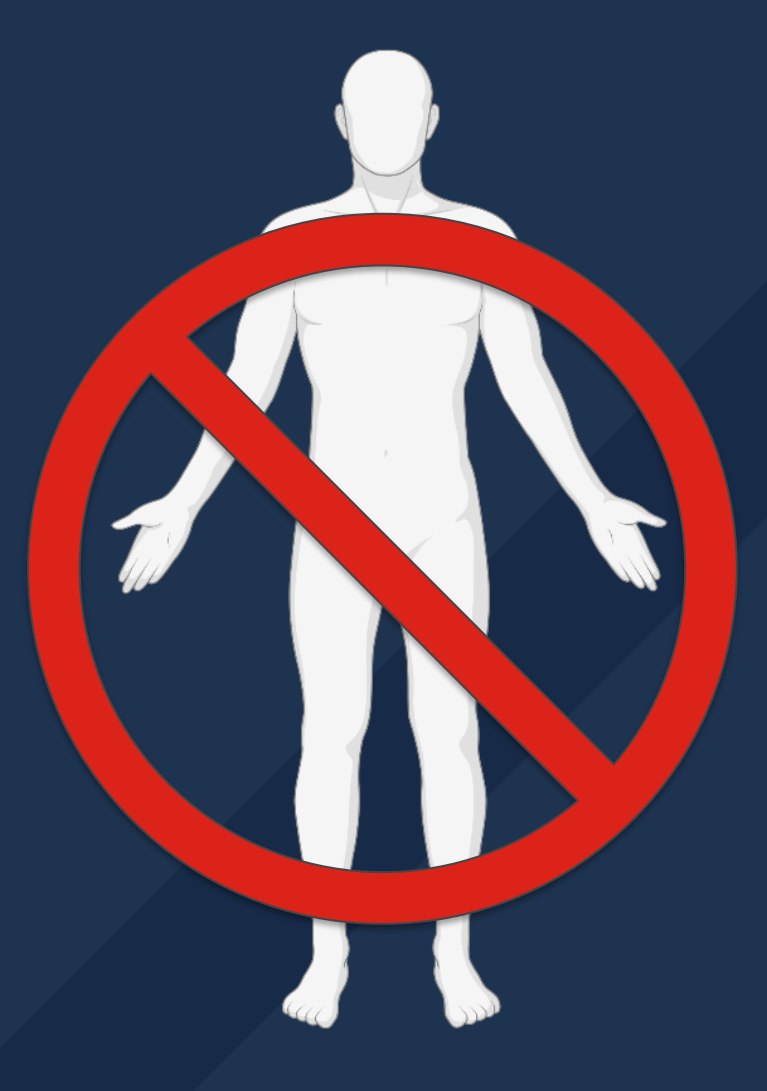

**Define a pipeline that extracts microbial reads from whole genome sequencing samples of tumor tissue**

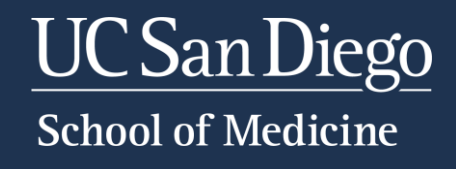

## Going from whole genome sequencing to microbial taxonomy

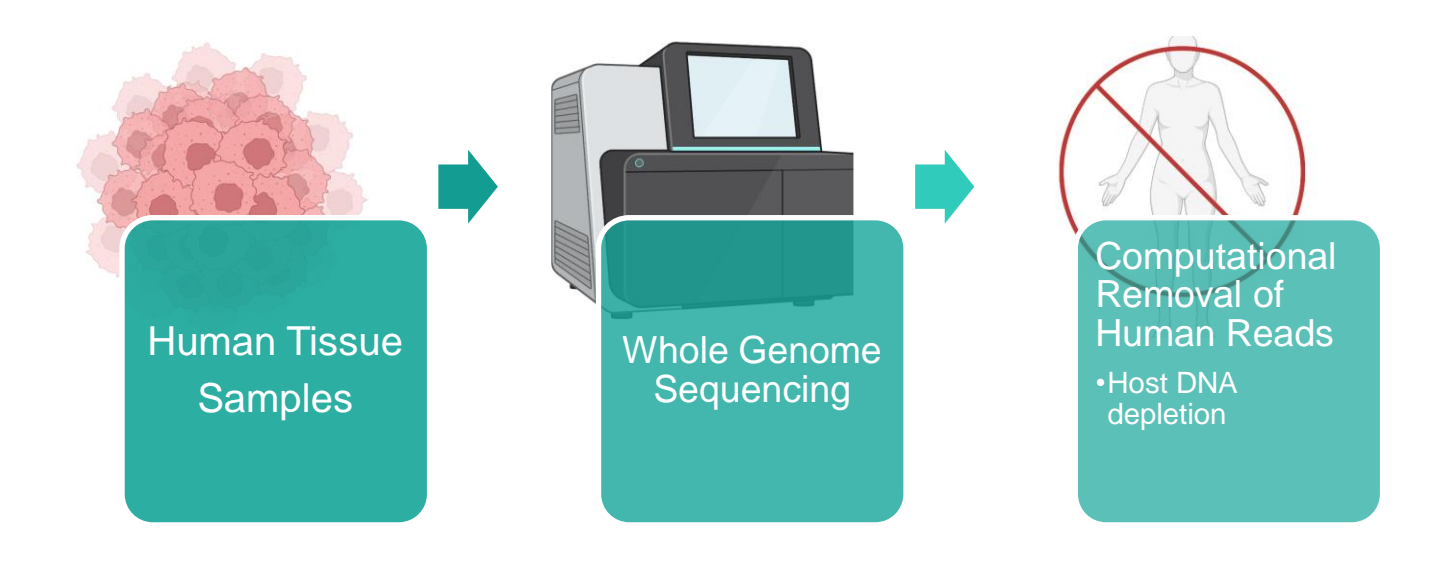

#### Computational Removal of Human Reads

**Human Reference: GRCh38 Experimental Reads**

#### Computational Removal of Human Reads

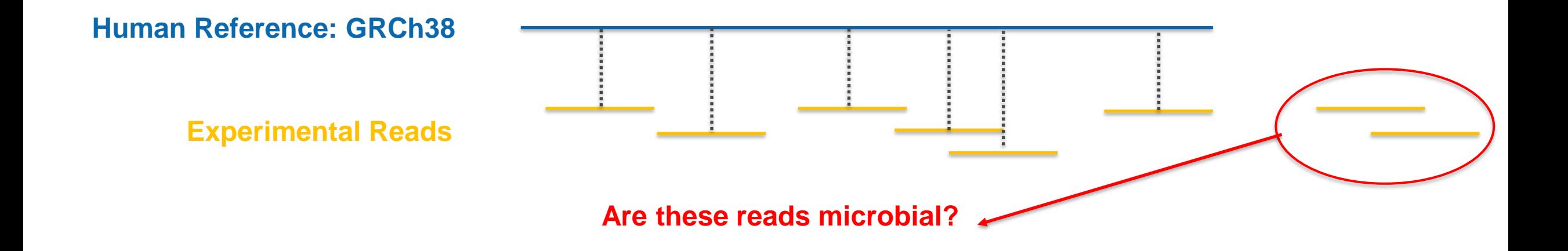

#### Computational Removal of Human Reads

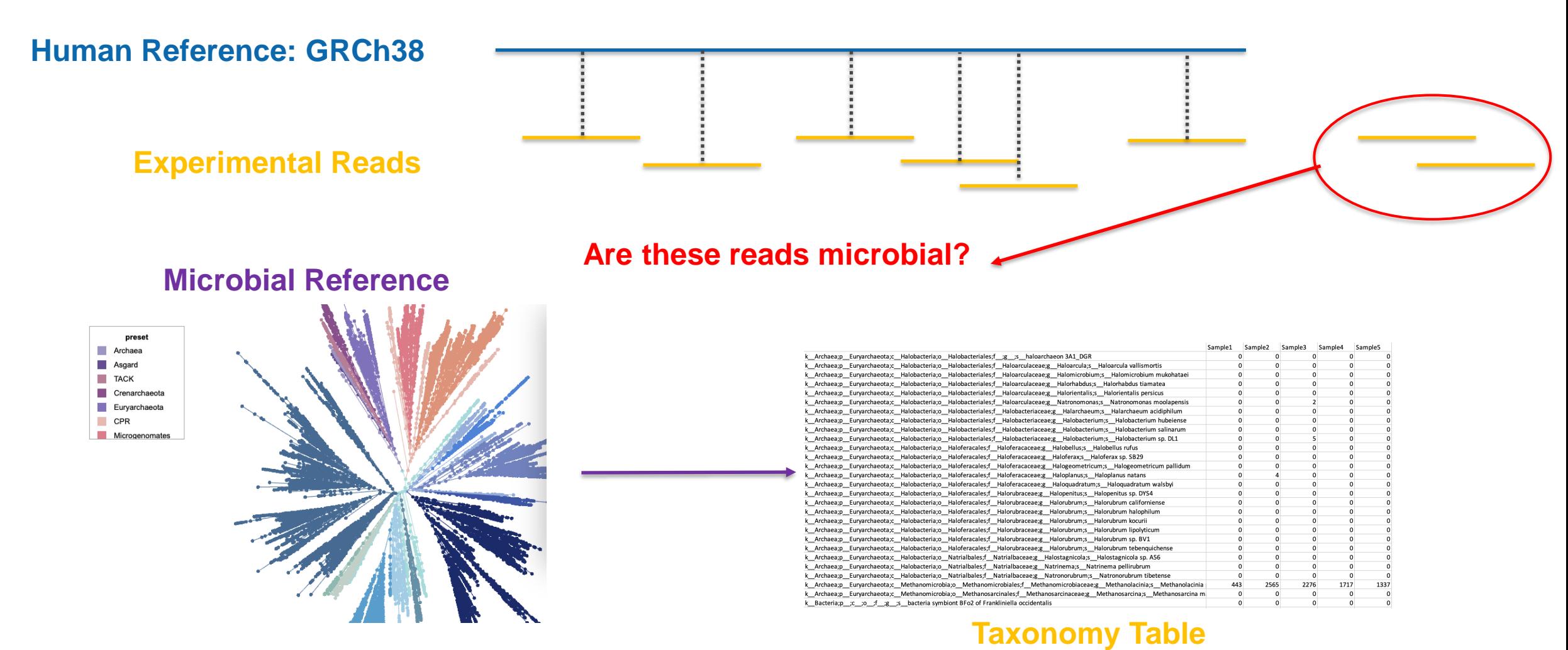

Q. Zhu, et al. *Nature Communications (*2019)

## Is there a better way to study the cancer microbiome?

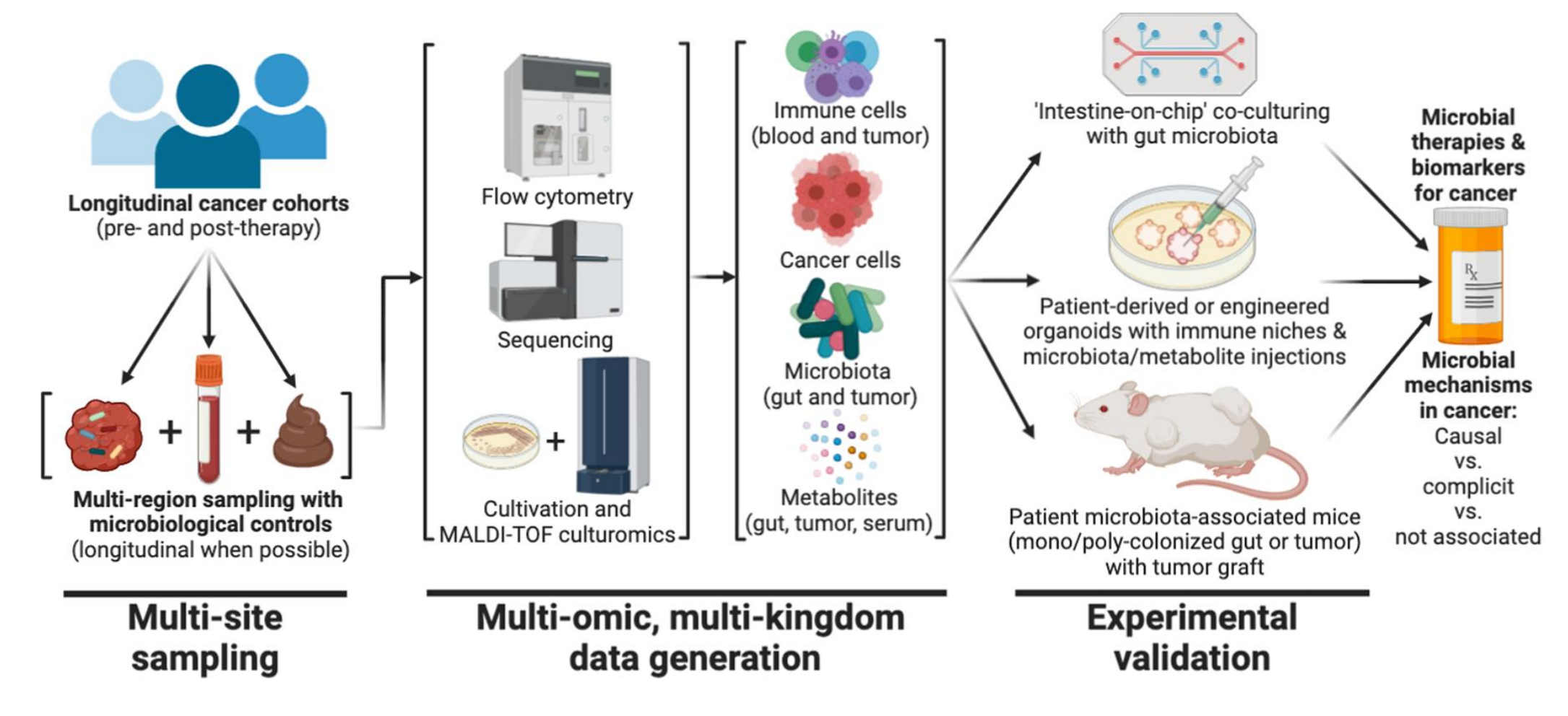

### Going from whole genome sequencing to microbial taxonomy

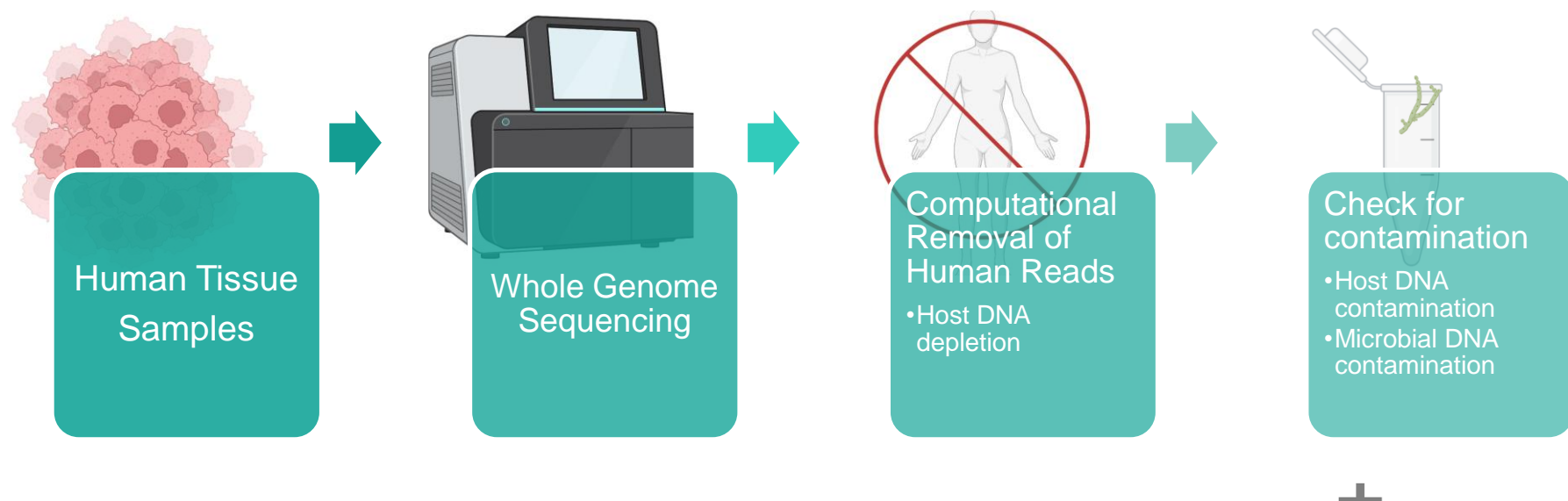

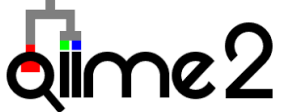

#### How can we check for contamination?

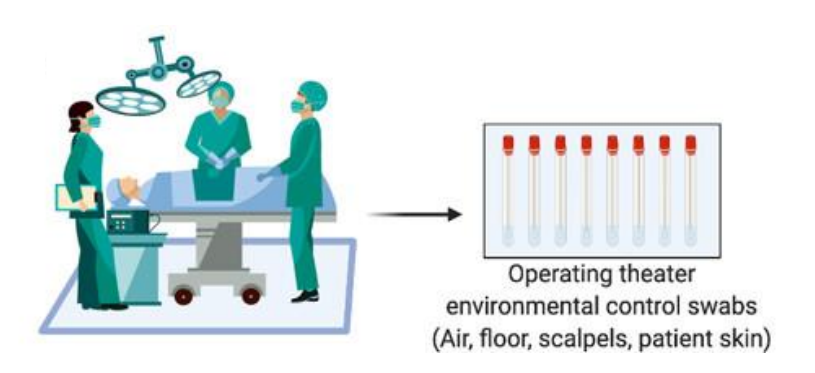

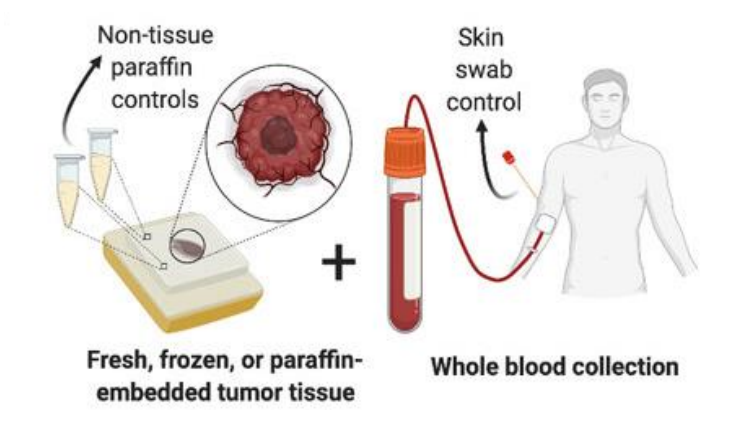

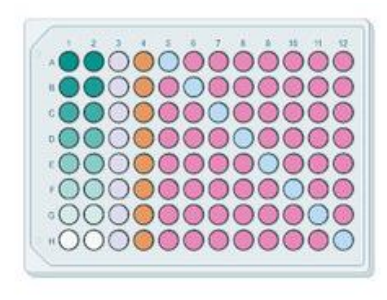

- Serially diluted positive controls
- © Environmental swab controls
- Paraffin non-tissue controls
- Reagent 'blank' controls
- Biological samples

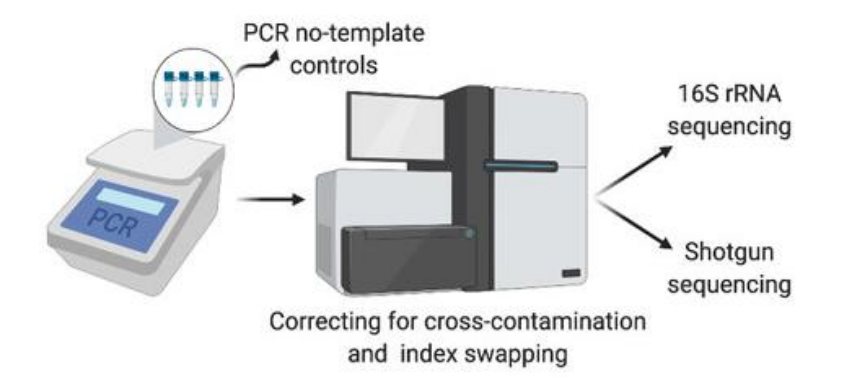

## How can we check for contamination computationally?

- Determine relationships between samples using Robust Aitchison PCA (RPCA)
- Uses matrix completion so zero values do not influence the ordination

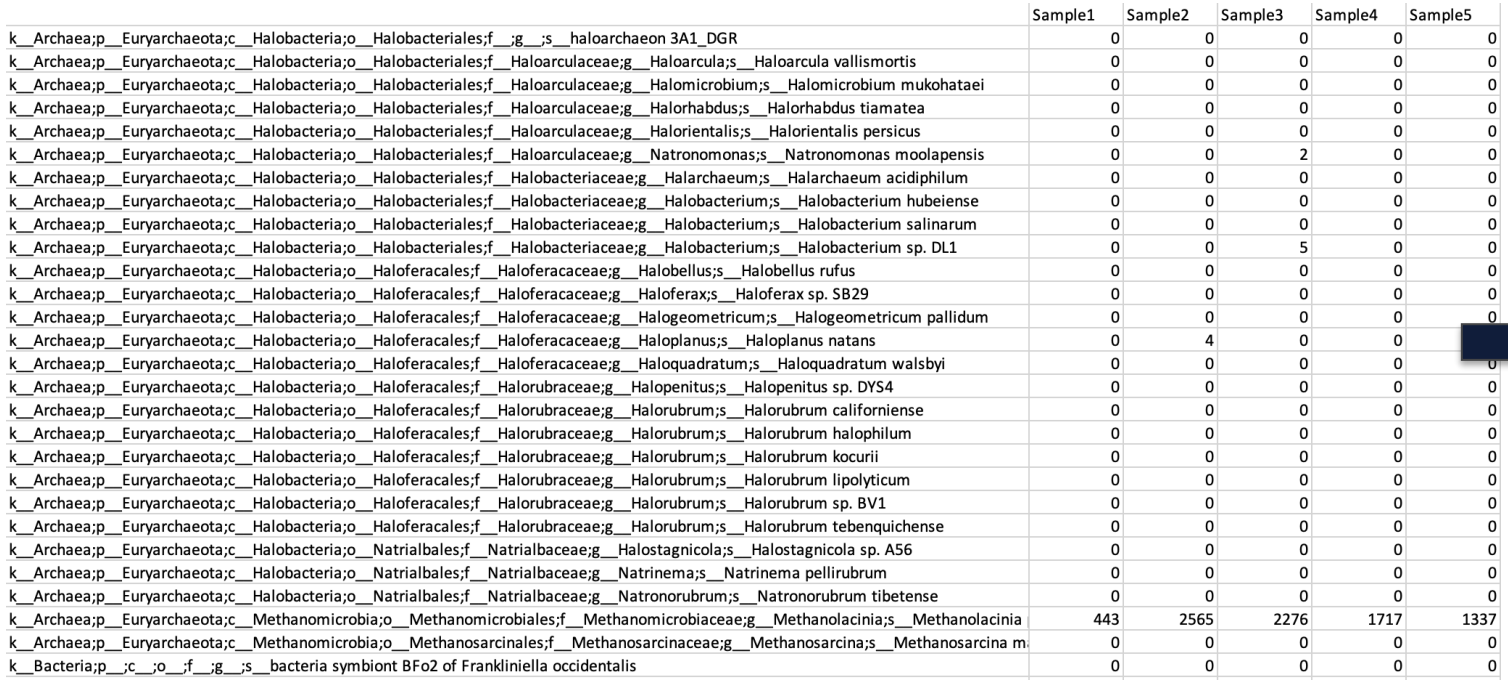

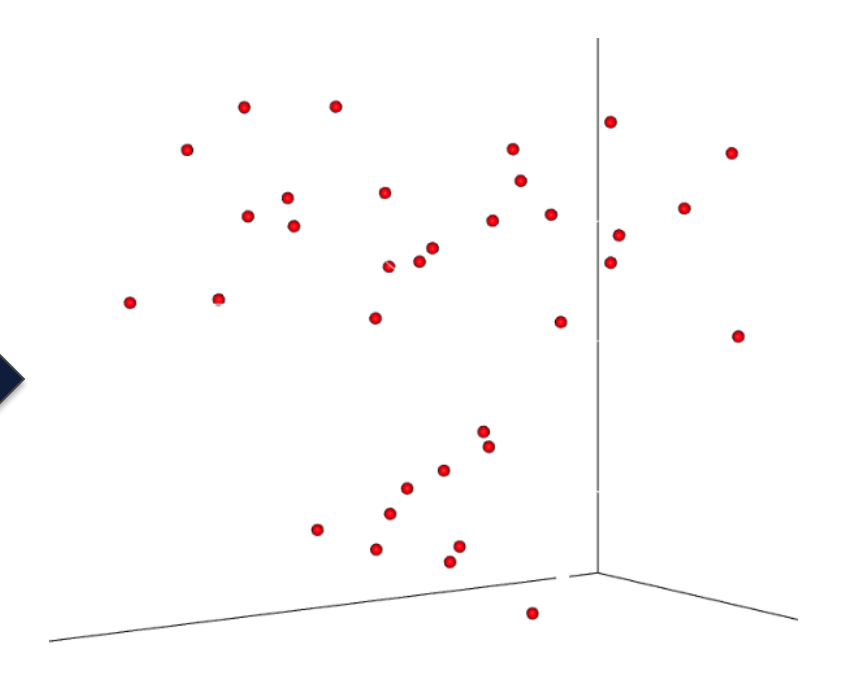

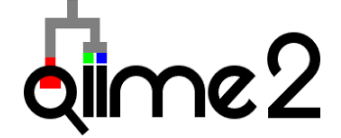

## Hartwig Medical Foundation (HMF) Dataset

- Contains over 5,000 metastatic human tissue samples
- Whole Genome Sequencing (WGS)
- Resulting in low-depth microbial reads

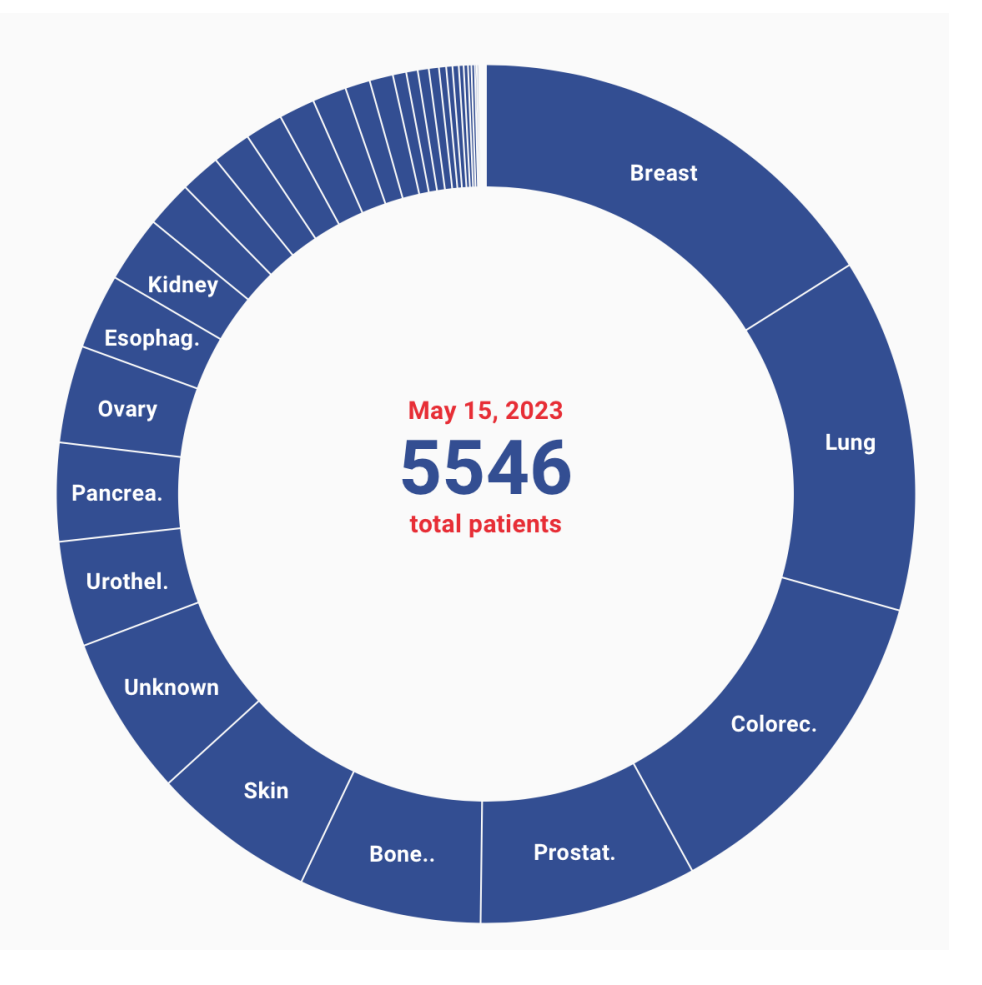

### WGS of HMF data with GRCh38 host depletion shows splitting across sex in RPCA plot

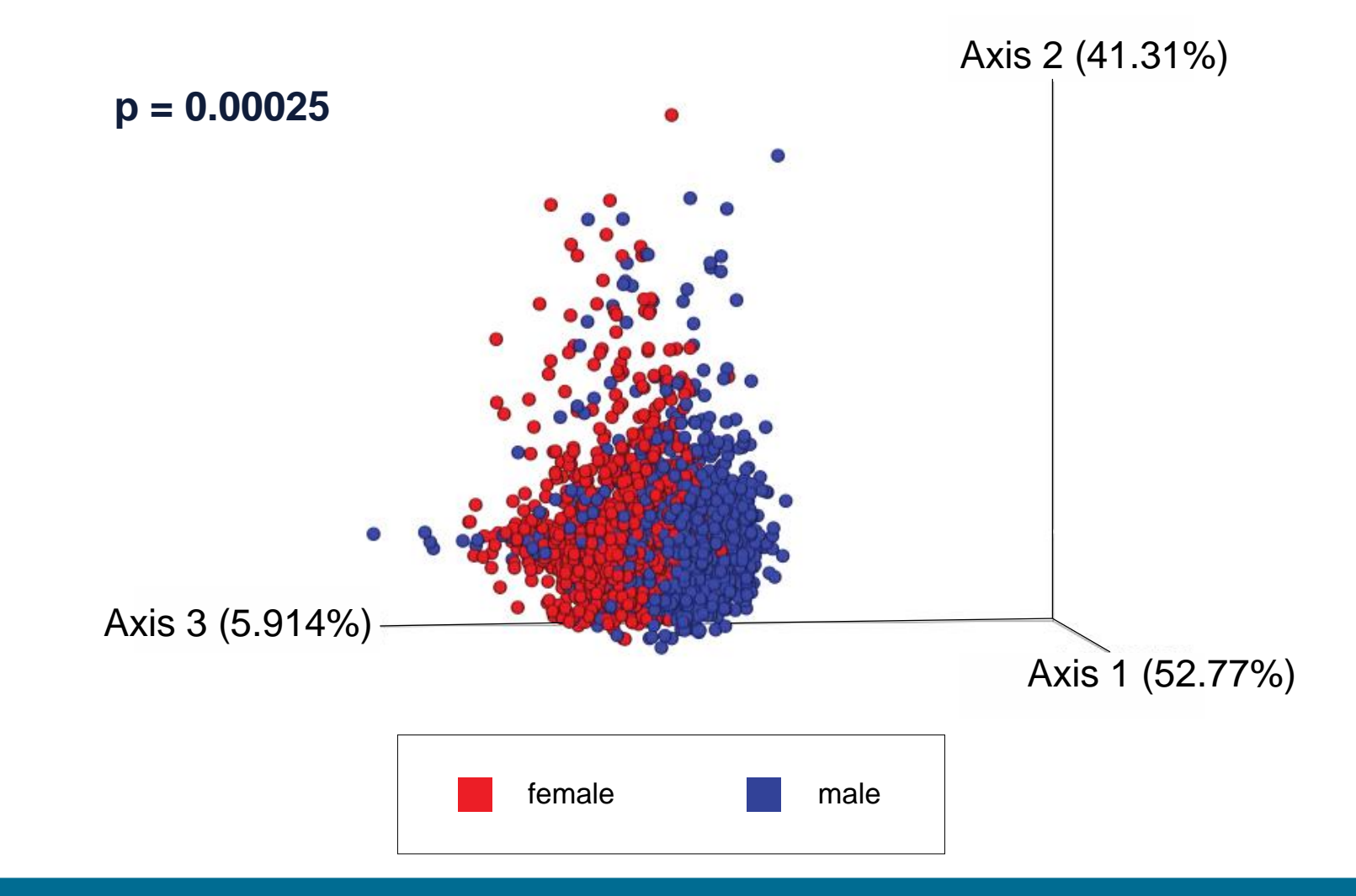

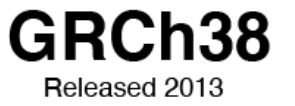

Improved mapping of human Y chromosome reference

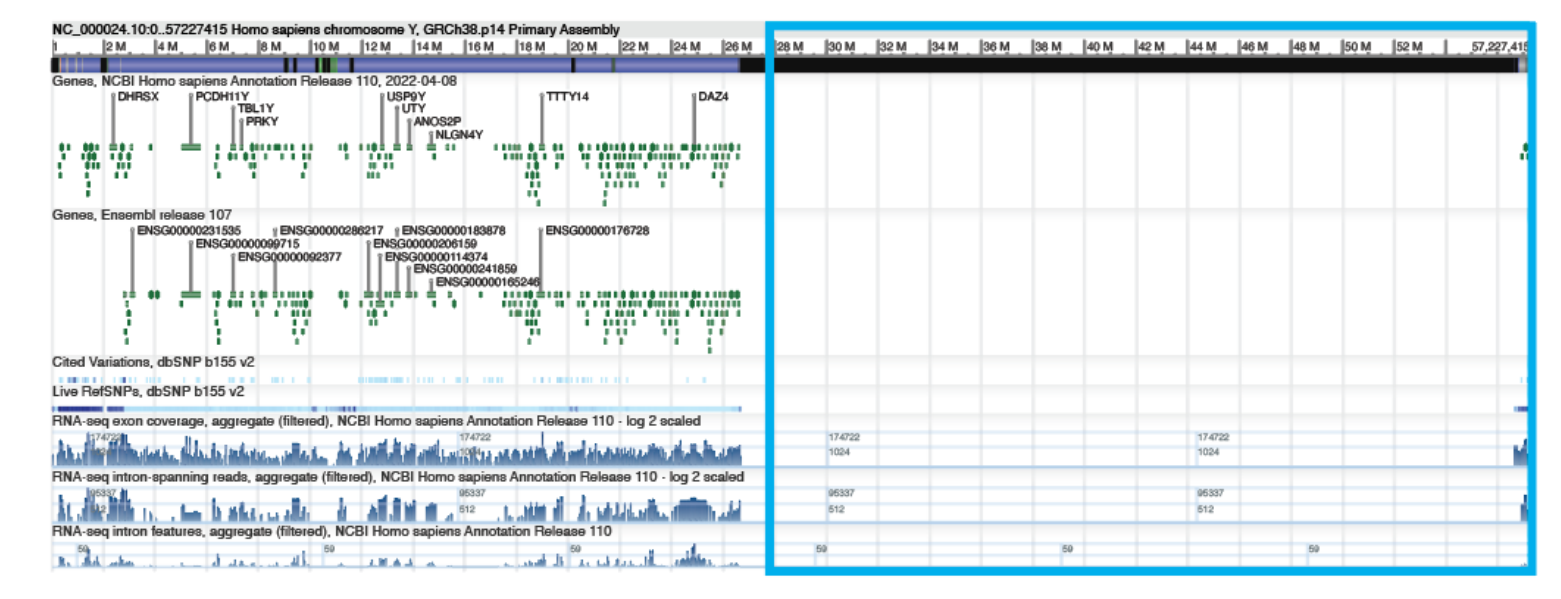

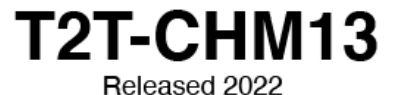

NC\_060948.1:0..62460029 Homo sapiens isolate NA24385 chromosome mbly T2T-CHM13v2.0 30 M  $|5 M$ |10 M [15 M [20 M 25 M |35 M [40 M |45 M [50 M **55 M** 62,460,029 Genes, NCBI Homo sapiens Annotation Release 110, 2022-04-0 LOC124908870<br>| LOC124908800 LOC124908779<br>LOC124908778 **I DHRSX I PCDH11Y IUTY** LOC12490878 NLGN4Y |LOC124908781 in ing kalèn وصافي وصافيتها أنسال 医窦部 120111 najn vasen je: ግሜ ነበር 당한재주 1명화 - 67 - 68 - 69 - 69 -RNA-seq exon filtered), NCBI Homo sapiens Annotation Release 110 - log 2 scaled 17,472 RNA-seg intron-spanning reads, aggregate (filtered), NCBI Homo sapiens Annotation Release 110 - log 2 scaled 96346 ALLEN II., "FLUMI A J. MALA AN ANN RNA-seq intron features, aggregate (filtered), NCBI Homo sapiens Annotation Release 110  $\frac{102}{44}$ 3.1当に 横行はおのお集、高力は集、4.6高度はお門あたる等道書館も

## WGS of HMF data with GRCh38 + T2T-CHM13 host depletion shows no splitting across sex in RPCA plot

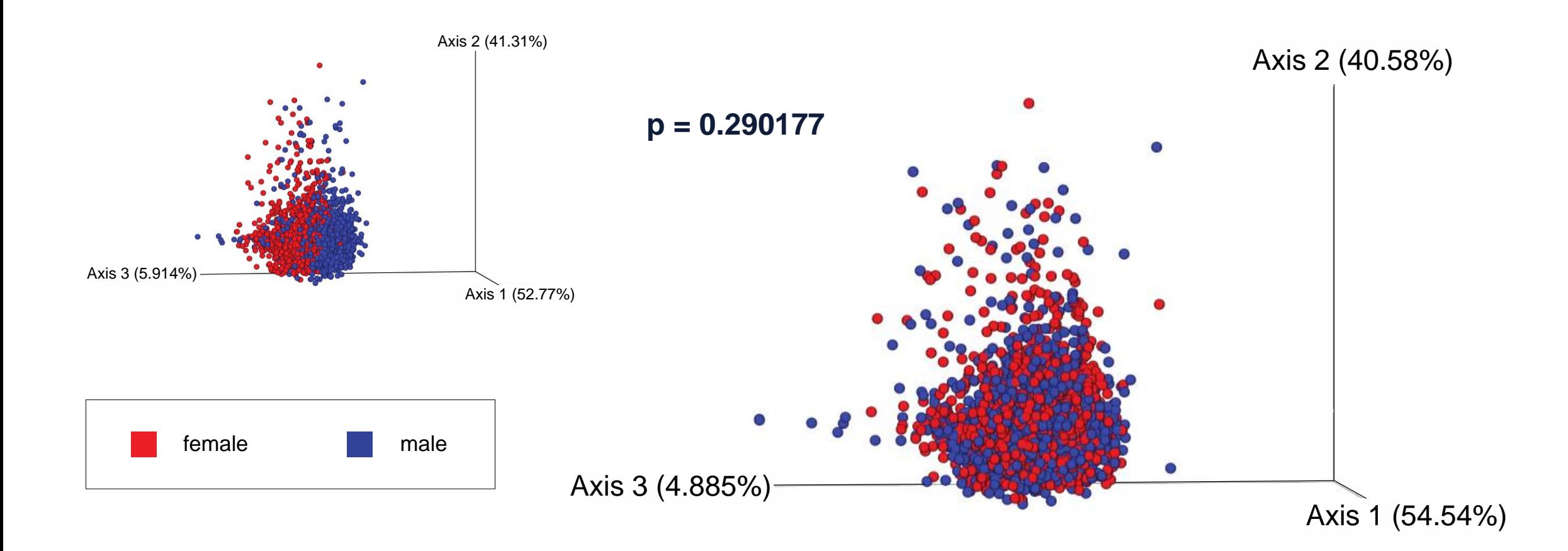

### Male samples have many more reads removed using CHM13-T2T compared with females

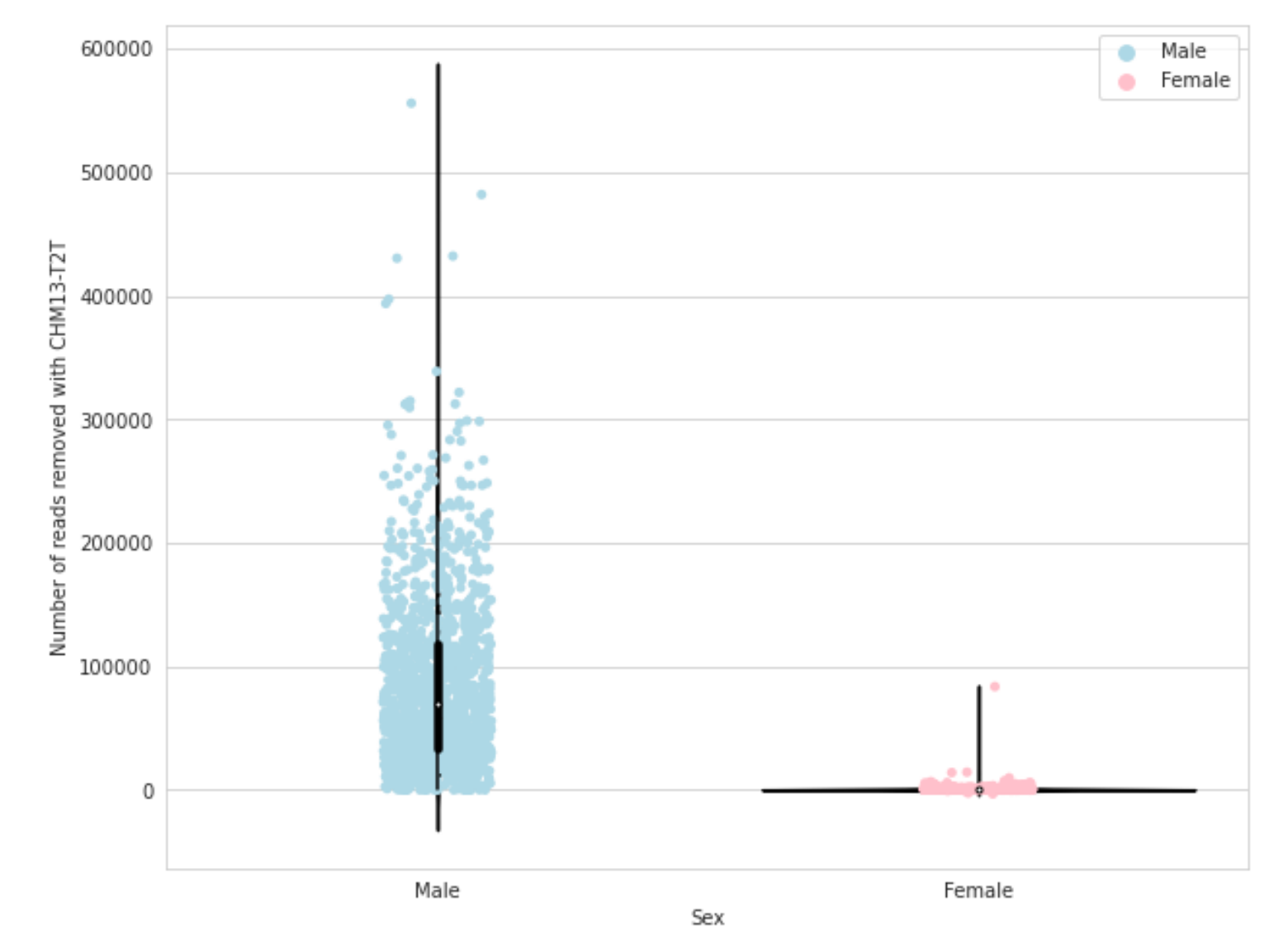

### Going from whole genome sequencing to microbial taxonomy

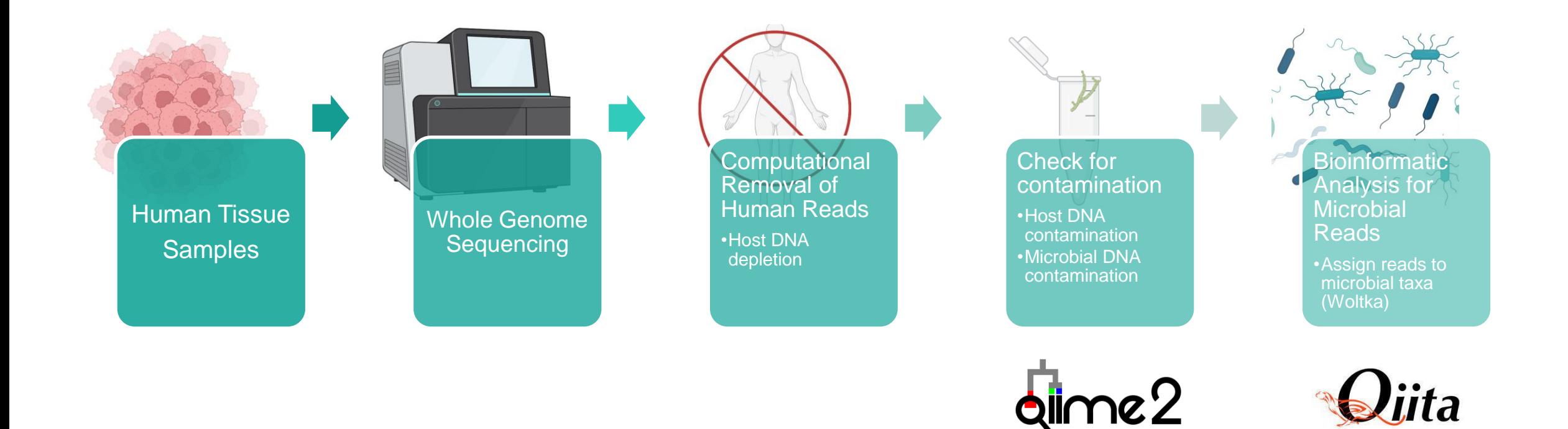

## Using fecal microbiome studies to check our host depletion pipeline

**Typical fecal microbiome study workflow:** 

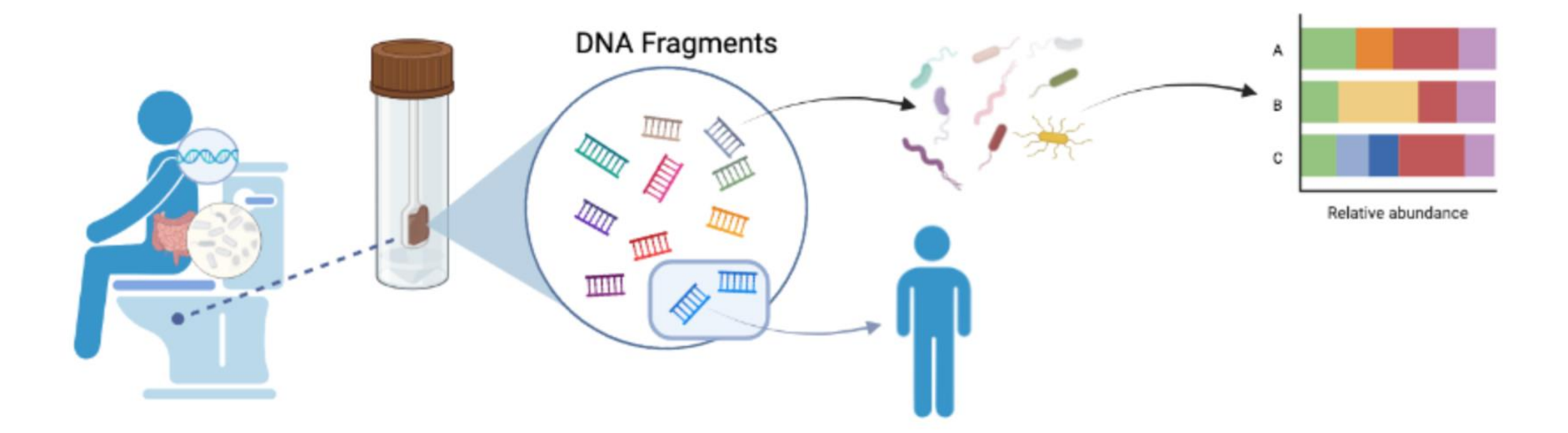

Fecal samples are often publicly accessible because they are thought to contain such small amounts of human reads especially after host filtering

## Current methods are not removing all the host data

#### nature microbiology

Explore content  $\sim$ About the iournal  $\sim$ Publish with us  $\sim$ 

nature > nature microbiology > articles > article

Article | Open Access | Published: 15 May 2023

#### Reconstruction of the personal information from human genome reads in gut metagenome sequencing data

Yoshihiko Tomofuji <a>[○]</a>, Kyuto Sonehara, Toshihiro Kishikawa, Yuichi Maeda, Kotaro Ogawa, Shuhei Kawabata, Takuro Nii, Tatsusada Okuno, Eri Oguro-Igashira, Makoto Kinoshita, Masatoshi Takagaki, Kenichi Yamamoto, Takashi Kurakawa, Mayu Yagita-Sakamaki, Akiko Hosokawa, Daisuke Motooka, Yuki Matsumoto, Hidetoshi Matsuoka, Maiko Yoshimura, Shiro Ohshima, Shota Nakamura, Hidenori Inohara, Haruhiko Kishima, Hideki Mochizuki, ... Yukinori Okada  $\Xi$  + Show authors

Nature Microbiology (2023) Cite this article

89 Altmetric | Metrics

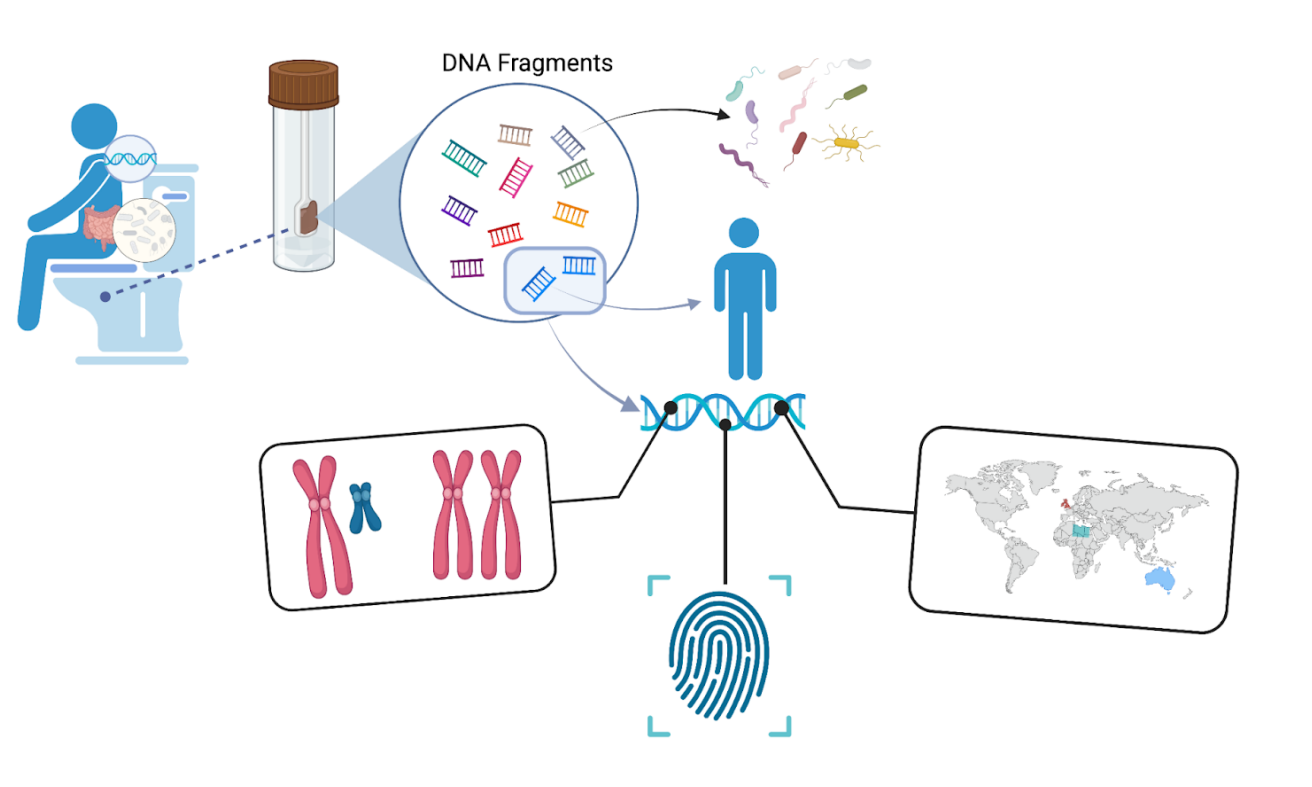

### Using the pangenome for host depletion

#### nature

Explore content  $\sim$ About the journal  $\sim$ Publish with us  $\vee$ 

nature > articles > article

Article | Open Access | Published: 10 May 2023

#### A draft human pangenome reference

Wen-Wei Liao, Mobin Asri, Jana Ebler, Daniel Doerr, Marina Haukness, Glenn Hickey, Shuangjia Lu, Julian K. Lucas, Jean Monlong, Haley J. Abel, Silvia Buonaiuto, Xian H. Chang, Haoyu Cheng, Justin Chu, Vincenza Colonna, Jordan M. Eizenga, Xiaowen Feng, Christian Fischer, Robert S. Fulton, Shilpa Garg, Cristian Groza, Andrea Guarracino, William T. Harvey, Simon Heumos, ... Benedict Paten  $\boxdot$ + Show authors

Nature 617, 312-324 (2023) Cite this article

141k Accesses | 19 Citations | 3196 Altmetric | Metrics

#### **Milestones**

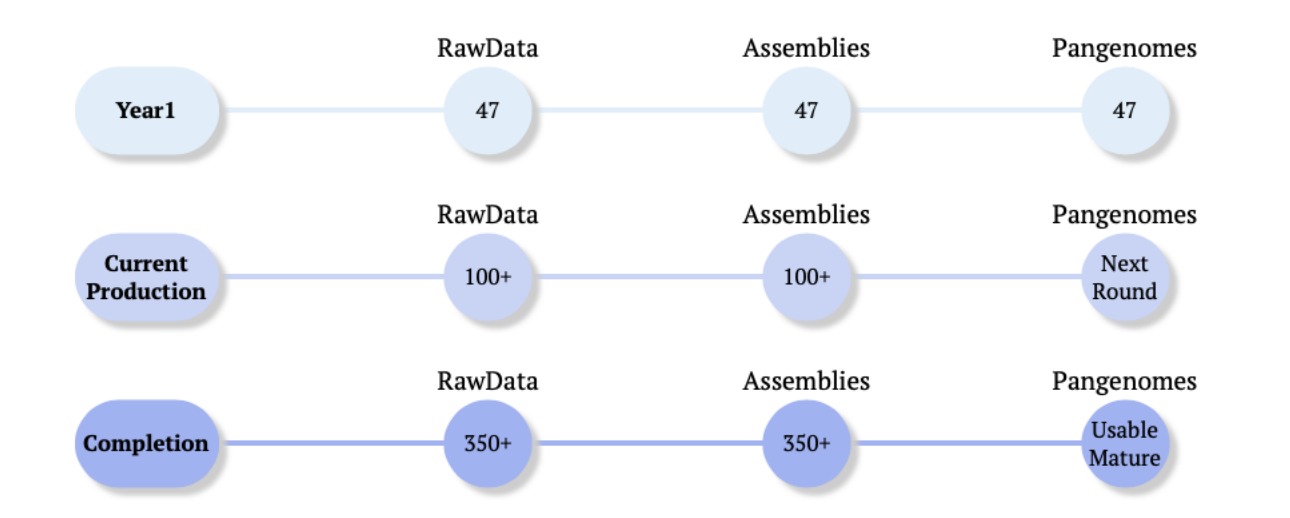

#### How can we use the pangenome to host deplete?

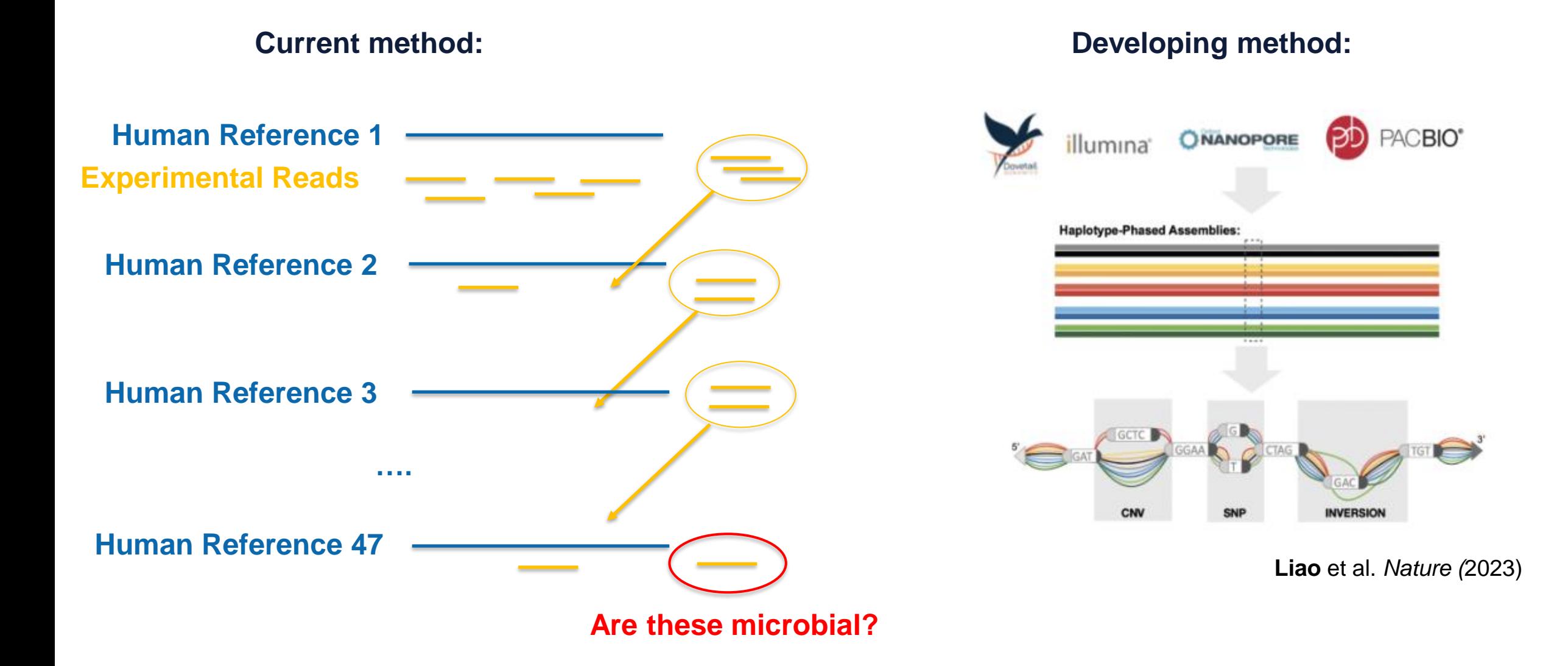

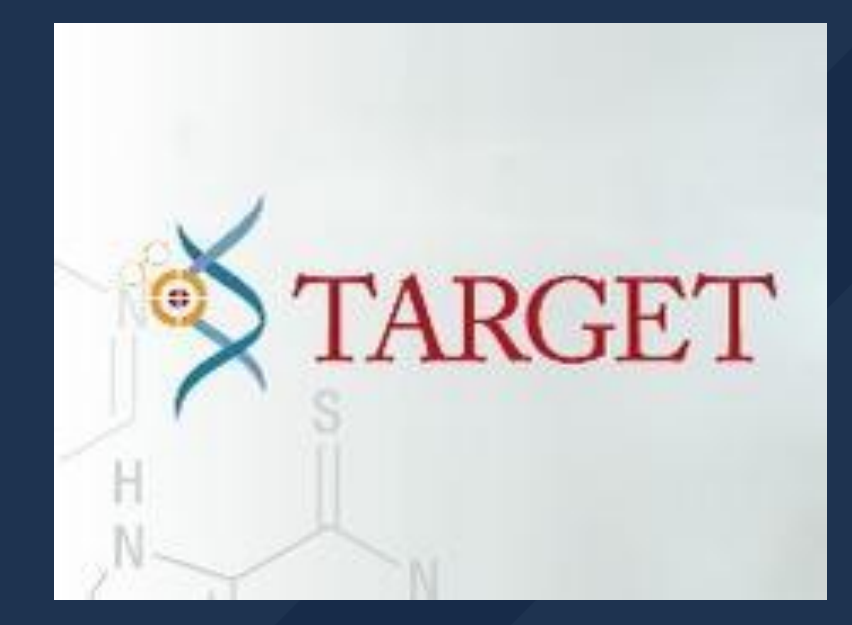

**Target Dataset:** Characterizing Several Childhood Cancers

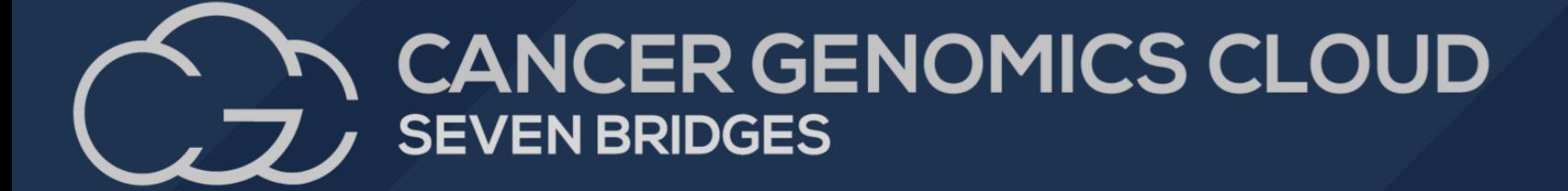

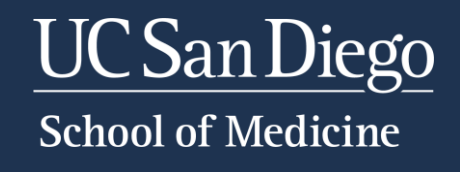

#### Target Dataset

- Therapeutically Applicable Research to Generate Effective Treatments (TARGET) in childhood cancer
- Contains over 13,692 applicable samples that can be translated to low-depth microbial reads
- Various cancer types including:
	- Acute Lymphoblastic Leukemia
	- Acute Myeloid Leukemia
	- Neuroblastoma
	- Osteosarcoma
	- Rhabdoid Tumors
	- High-Risk Wilms Tumors

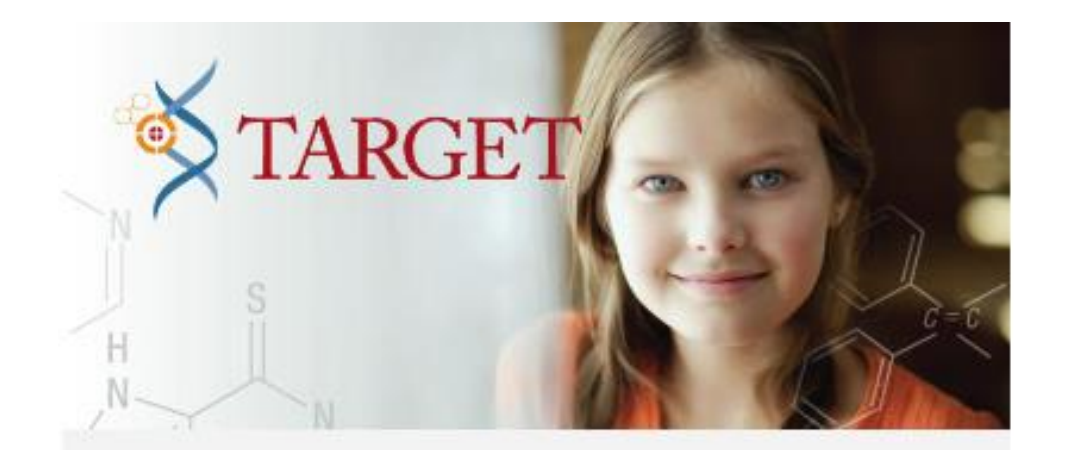

The Therapeutically Applicable Research to Generate Effective Treatments program is characterizing several childhood cancers.

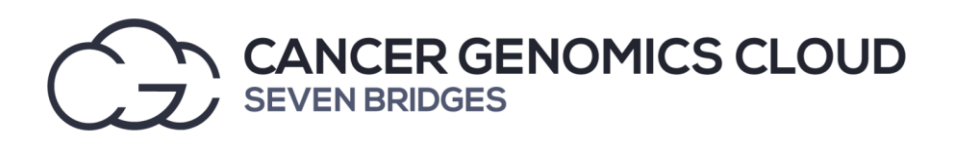

## Childhood Cancer Microbiome Questions

#### **Using Target from CGC**

- Can we see differences comparing one cancer type vs. all others using tumor tissue?
- Can we see differences comparing one cancer type vs. all others using 'normal' blood?
- Are the microbes represented in childhood cancers similar to those in corresponding adult cancers?

#### **Using Additional Data Resources**

- Can we validate these findings across a larger subset of childhood cancers?
- Can we validate these findings across another dataset with the same cancer types?

#### Target Dataset Breakdown

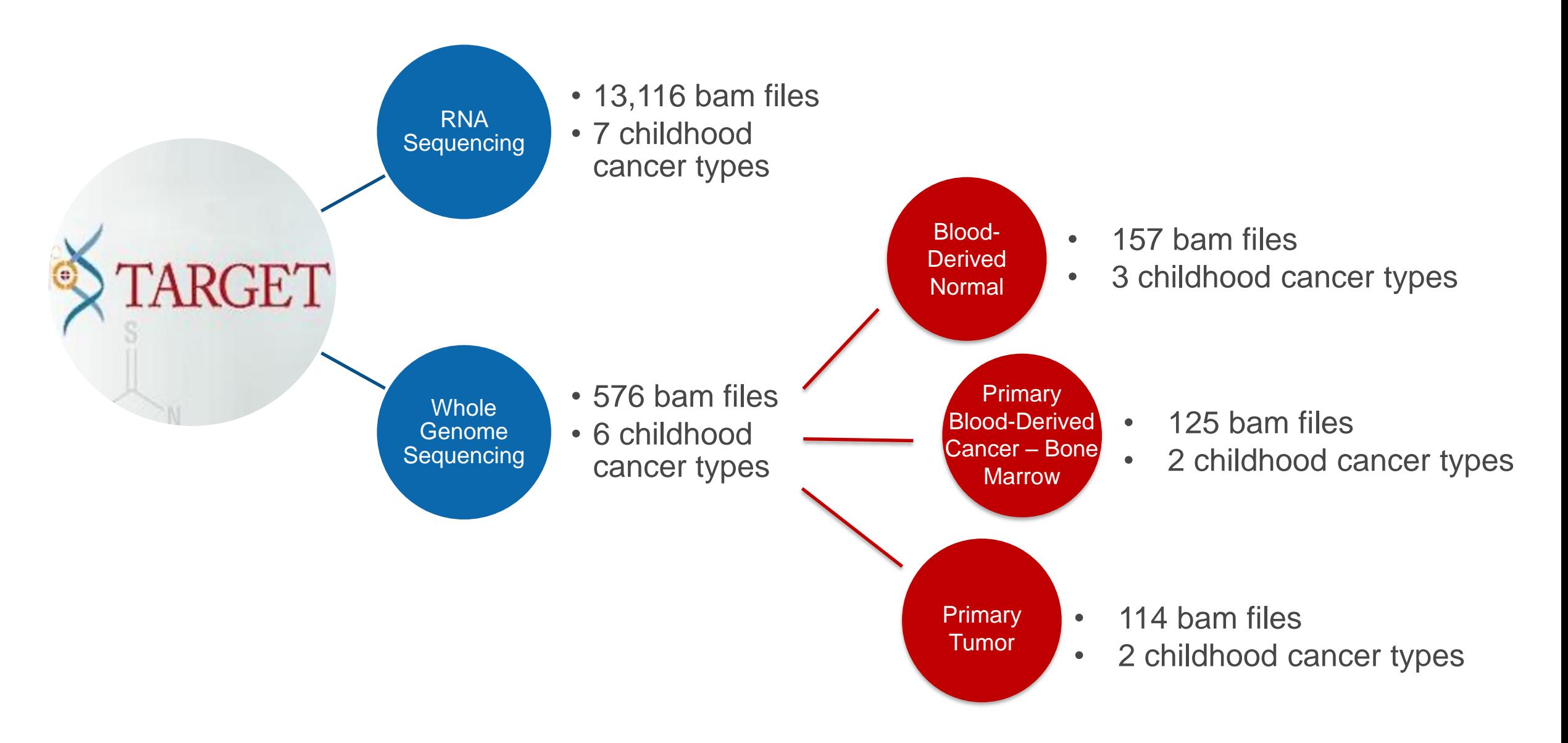

### Target Dataset WGS: Checking for Contamination

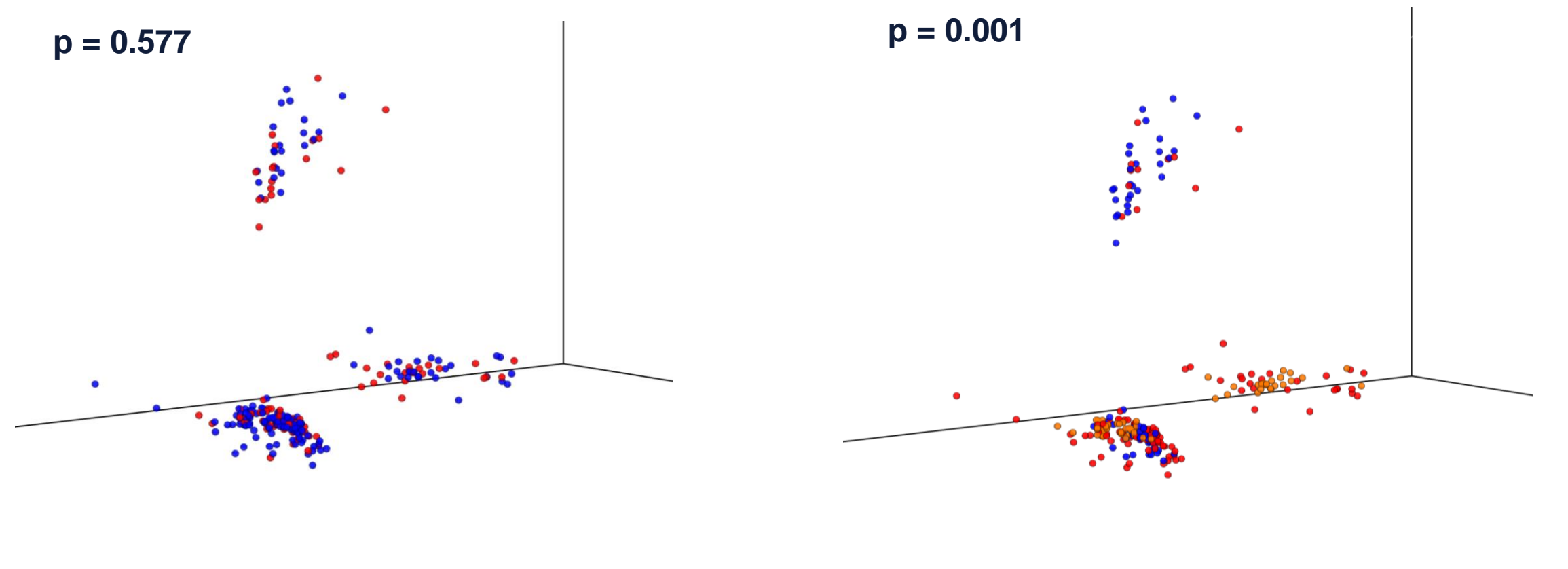

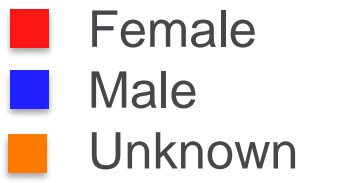

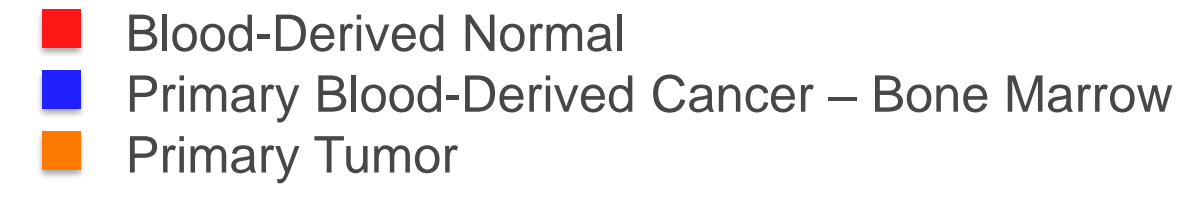

#### Target Dataset Breakdown

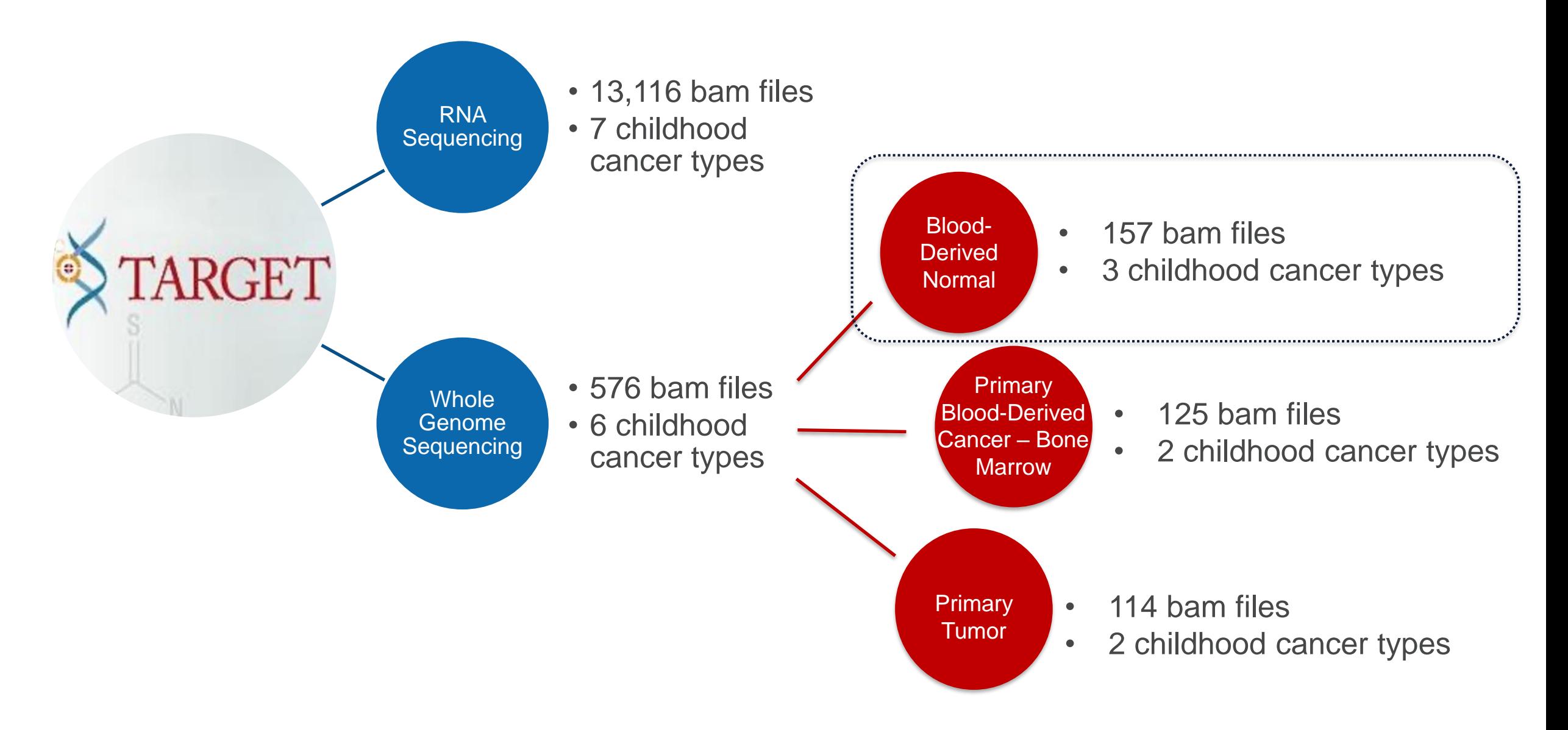

#### Target Dataset WGS: Blood-Derived Normal

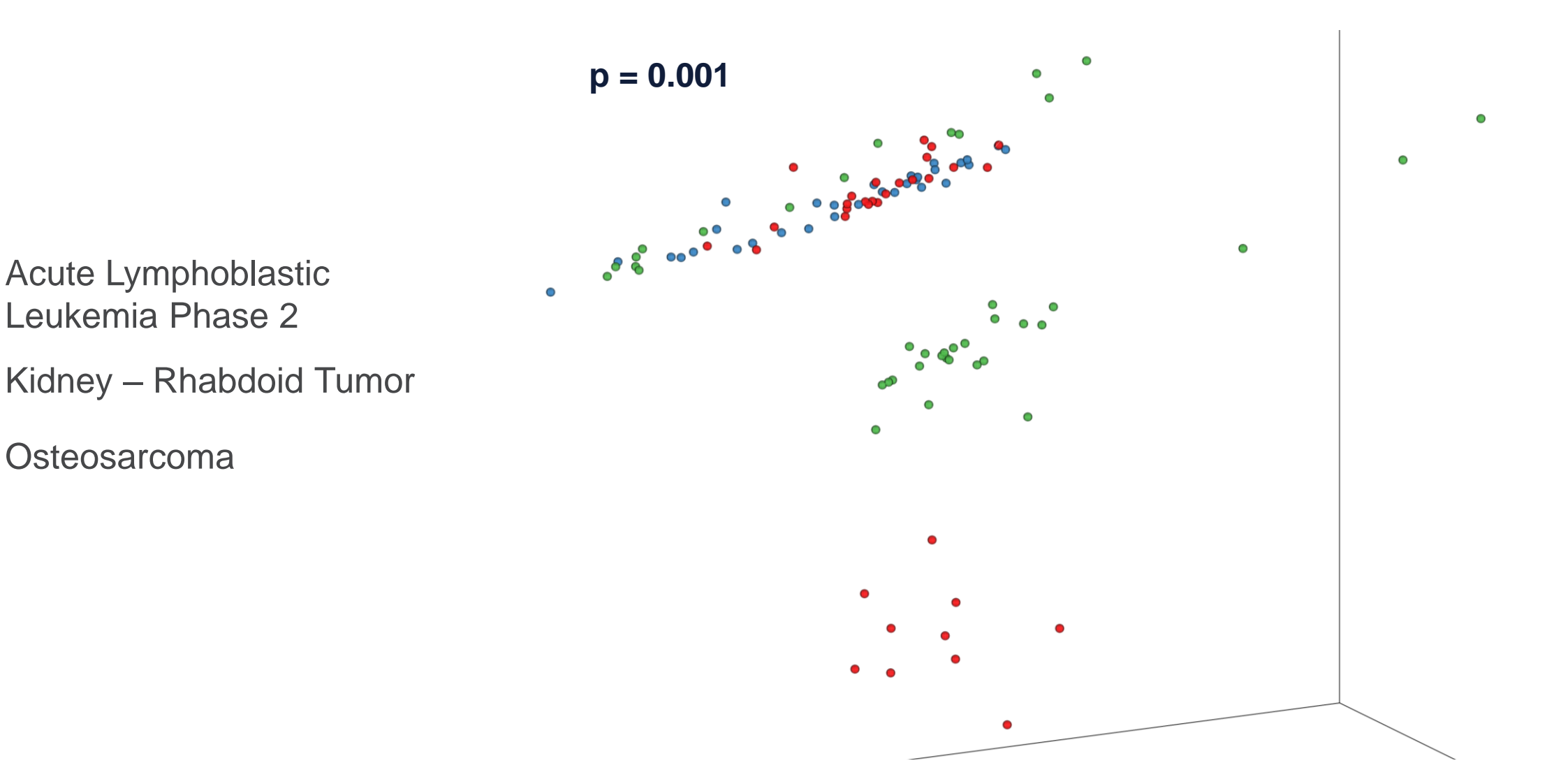

### Next steps for Target Data

- Finish analysis of RNA-Sequencing datasets
- Combine analysis of WGS + RNA-Seq as done in Poore et al. (2020)
- Run random forest machine-learning models:
	- Can we see differences comparing one cancer type vs. all others using tumor tissue?
	- Can we see differences comparing one cancer type vs. all others using 'normal' blood?
- Are the microbes represented in childhood cancers similar to those in corresponding adult cancers?

#### Next step for Cancer Microbiome

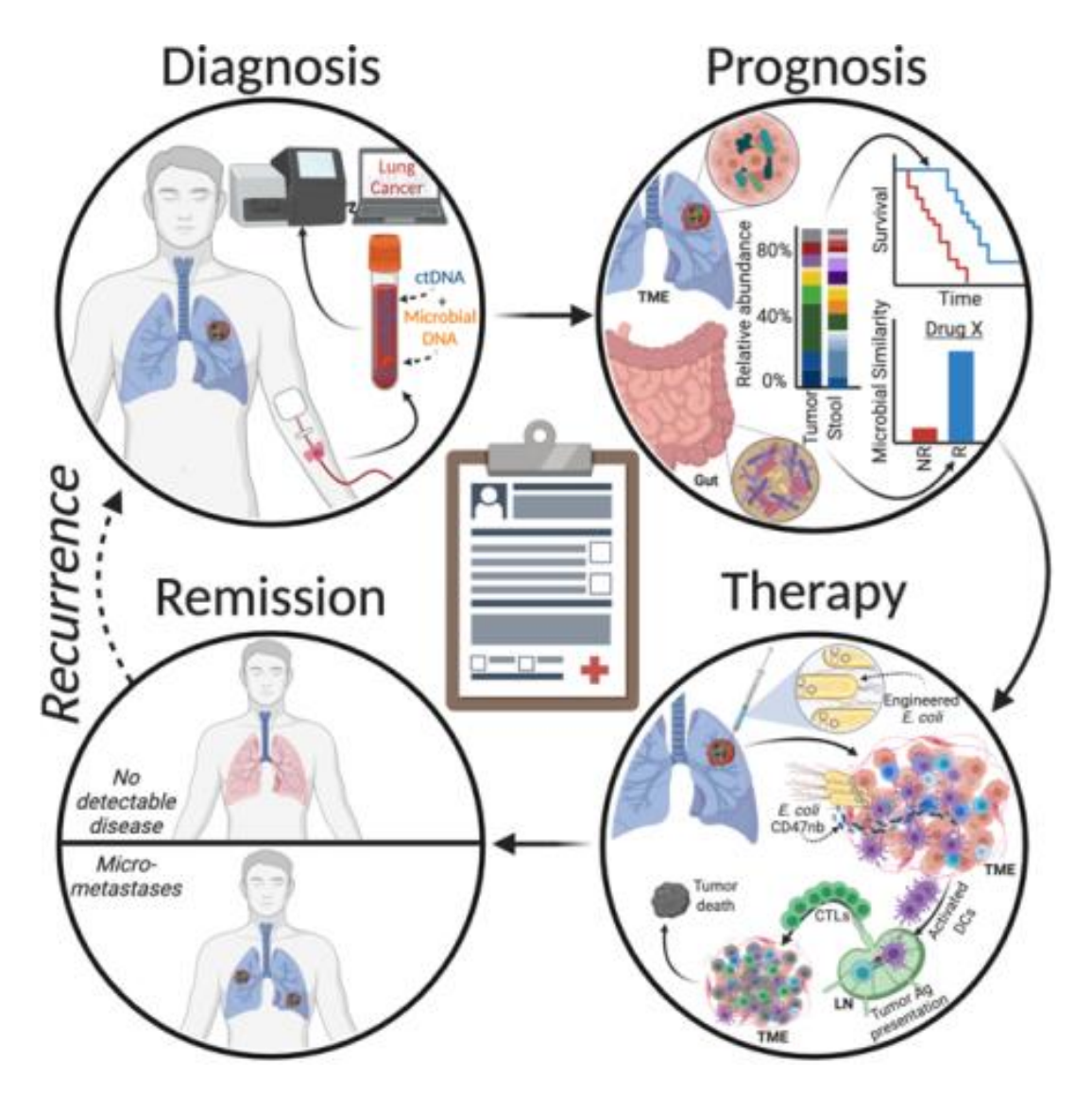

## Acknowledgments

**Cancer** 

**Control** 

Laboratory · UCSD

#### • Quantitative Cancer Control Lab

• Dr. Kit Curtius

#### • Knight Lab

- Dr. Rob Knight
- Dr. Antonio Gonzalez
- **Dr. Greg Sepich-Poore**
- Dr. Cameron Martino
- Data and Resources:
	- **Cancer Genomics Cloud**
	- Seattle Barrett's Esophagus **Cohort**
	- Reid Lab at Fred Hutchinson Cancer Research Center
	- Dr. Amir Zarrinpar's Lab
	- Dr. Ludmil Alexandrov's Lab

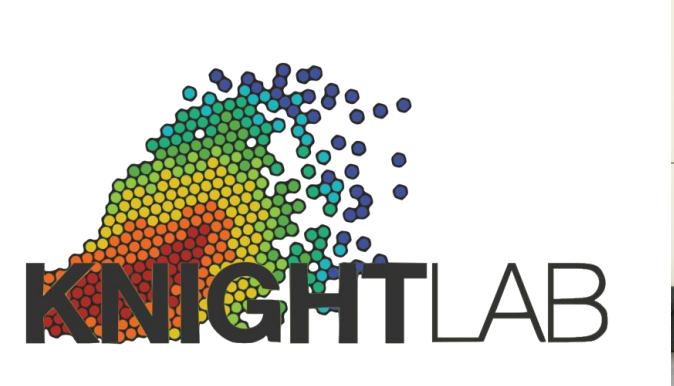

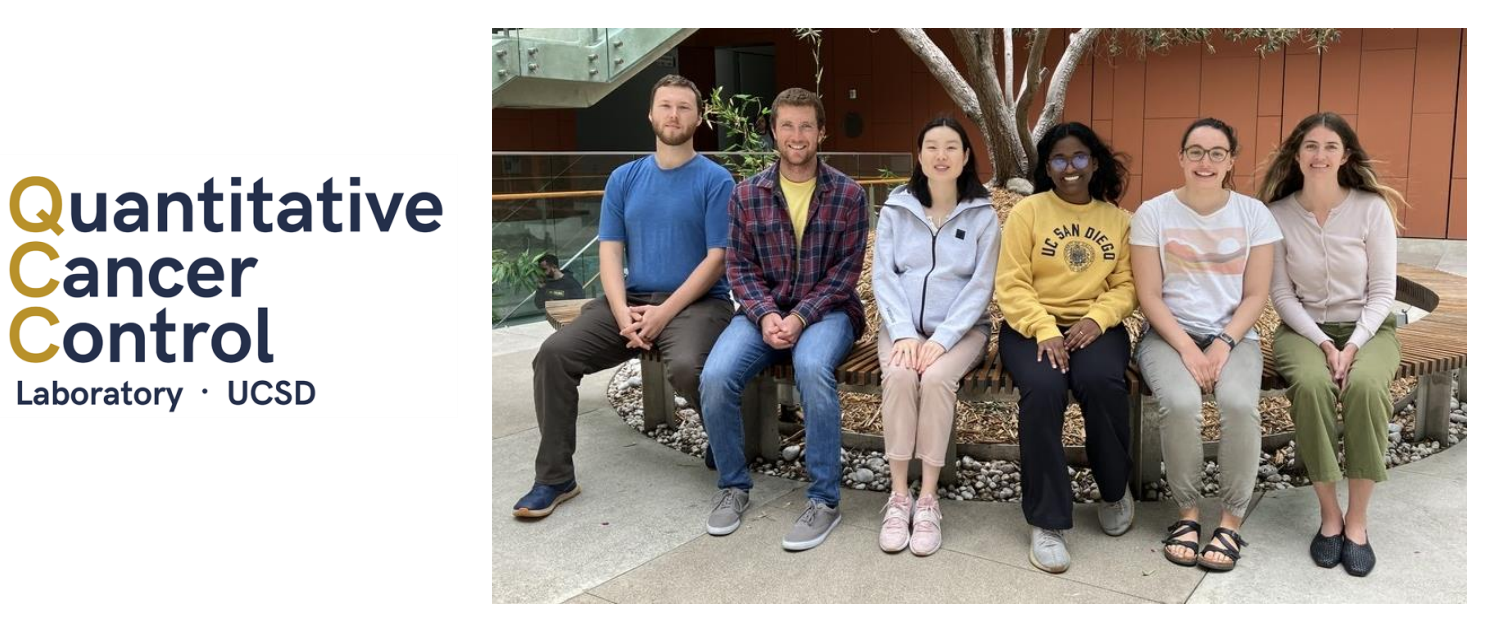

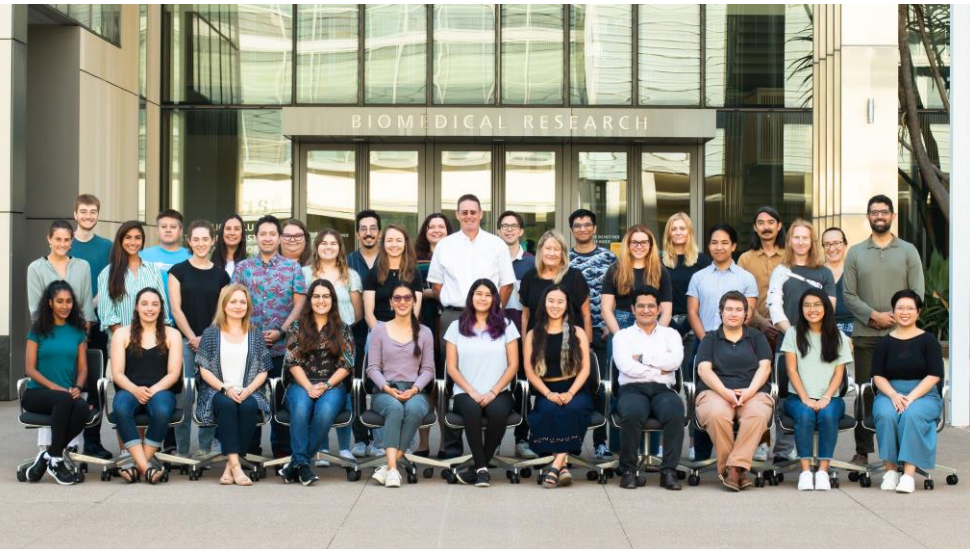